DTIS FILE COPY

# AD-A232 078

 $\overline{\phantom{a}}$ 

 $\mathbf{I}$ 

 $\overline{)}$ 

 $\begin{array}{c} \hline \end{array}$ 

 $\mathbf{I}$ 

 $\overline{ }$ 

Ŋ

ł

 $\mathbf{I}$ 

# F-111 WING COMMANDER

# A Mprolog Expert System

by

John T. Minor & Grant Wright

CSR-90-044

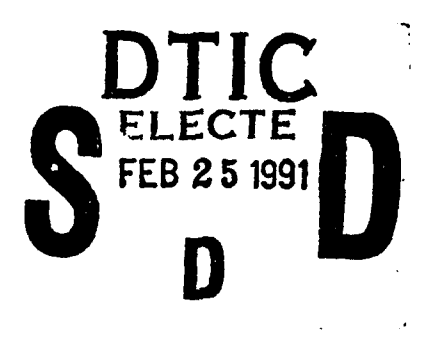

DISTRIBUTION STATEMENT A Approved for public release( Dismounce Unlimited

1 2 15 181

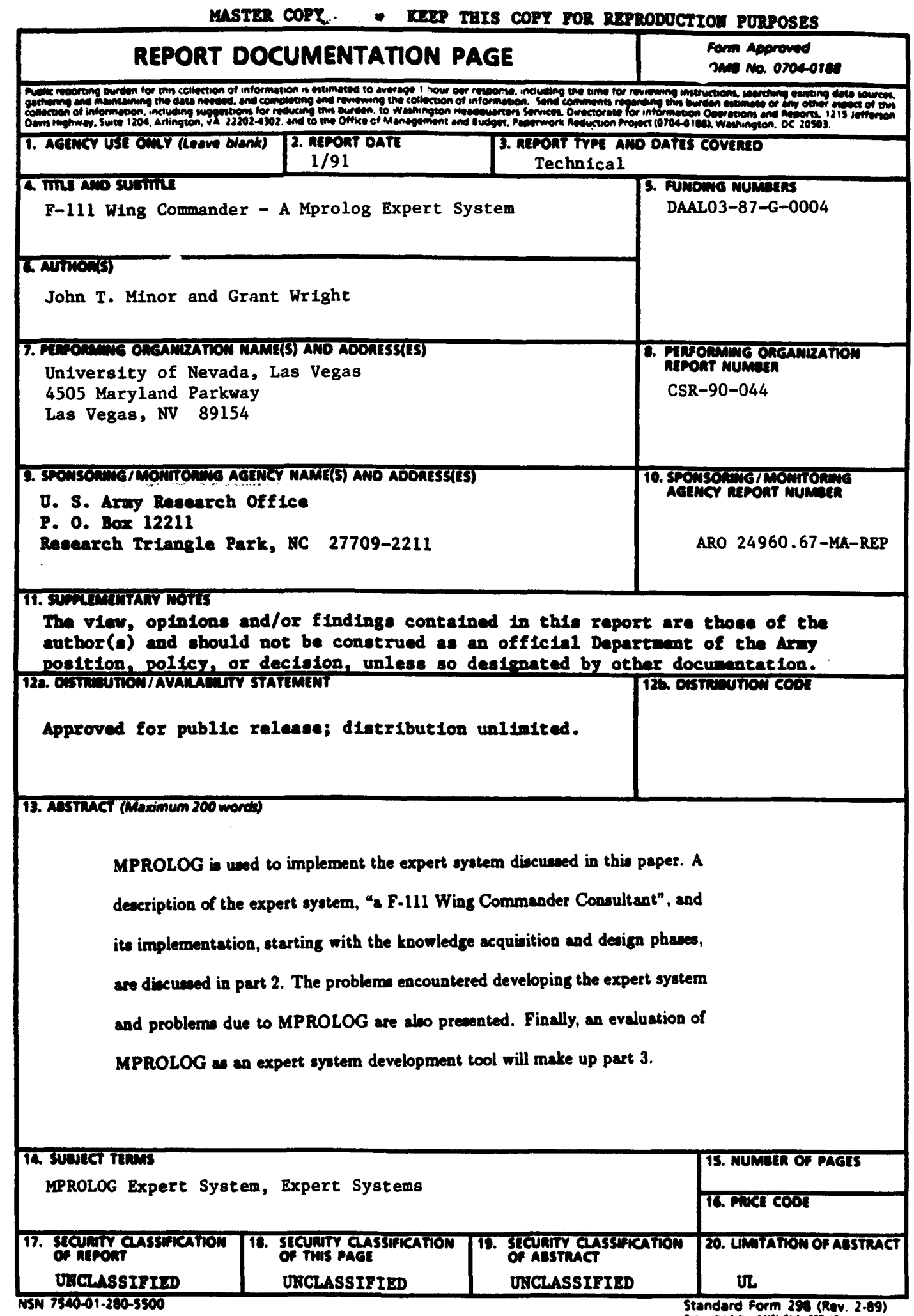

 $-$ 

 $\frac{1}{2}$  ,  $\frac{1}{2}$ 

Prescribed by ANSI Std. 239-18<br>Prescribed by ANSI Std. 239-18<br>298-102

# Acknowledgements

The authors wish to thank Col. Edward Kowalczyk, USAF retired, for the valuable assistance that he gave us on this project. As our domain expert, he generously gave of his time so that this research could be completed.

This work has been funded by the Army Research Office under grant #DAAL03-87-G-0004.

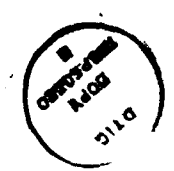

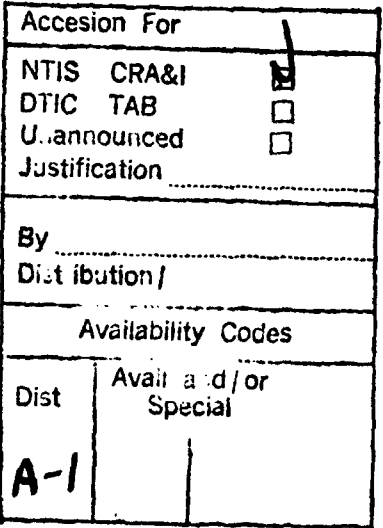

# **Contents**

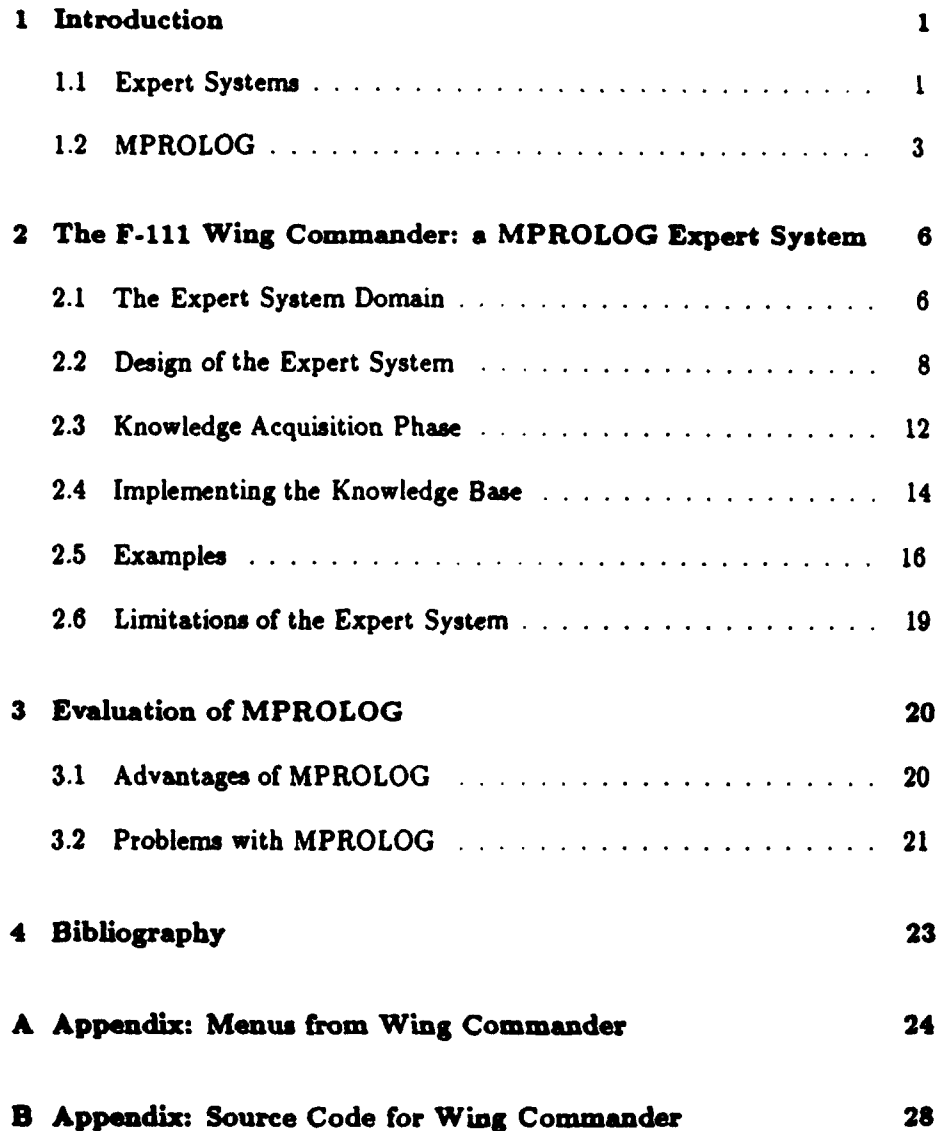

# **1** Introduction

### **1.1** Expert Systems

 $\overline{\phantom{a}}$ 

Expert systems are designed to perform the tasks currently performed by human experts. The specialized knowledge that a human expert has **is** placed in the expert system program. **If** constructed properly, the expert system will request the same information that an expert would request, and then output the same decision that the expert would. These programs are useful because there is usually a shortage of qualified human experts in **a** given field. The computer can be **fully** informed of changing facts at all times **and** will never get fatigued or temperamental. Also an expert system can apply the expertise of several human experts, if so programmed, and can free human experts to do more creative work. Many expert systems have already been developed to perform tasks like medical diagnosis, geological analysis, computer configuration design **and** morel8,91.

Expert systems are divided into a knowledge **base** and an inference part. The knowledge base is kept separate because it must be allowed to grow **and** change, while the inference program part **is** not changed. The knowledge base is made up ofdecision **ru** and facts, which the program uses when a result is to be output. Since an expert must make decisions based on data with questionable accuracy, an uncertainty factor **is** often associated with knowledge **base** information. For instance, a medical diagnosis program may have a rule stating "the patient

has Disease, with **a** confidence level of **90%** if x-rays show condition **A** with **a** confidence level of **85%** and symptoms B and **C** are present". The role of the inference part would be to ask the user for input, process the proper rules and output an acceptable result.

The construction of expert systems is called knowledge engineering. Acquiring the knowledge is the most important step because the expert system will only be as good as the knowledge base it uses. The programmer, or knowledge engineer, must have some familiarity with the domain of the expert system. Then the knowledge engineer must tap the expertise of the domain expert, a person that has expertise in the given area, who may or may not be able to convey his knowledge readily. The knowledge engineer must organize the information into **a** set of facts and decision rules, which can be used to output answers that the expert thinks are feasible. Problems arise in rule design because of uncertainty, since an expert must make decisions based on facts with confidence levels less than **100%.** When the confidence levels of facts and rules in the knowledge base have been determined **w,,h** accuracy, the likelihood of the expert system doing the intended **job** is much greater.

Choosing the tool of implementation is the next problem in expert system design. Early expert systems were designed using ad hoc methods. They were deigned from the ground up, using system **and** domain dependent strategies. There **are** now many useful expert system design tools, among which are KEE (knowledge engineering environment **(61) and ART** (automated reasoning tool

[1,2)). The main problems with these tools are cost and complexity. An university researcher has developed a free expert system tool called MPROLOG(41. This tool provides **a** designer with the programming power of PROLOG (a logic programming language[3]), as well **as** providing the representation power of fuzzy confidence levels in the knowledge base. **A** description of this expert system design tool is presented below.

MPROLOG **is** used to implement the expert system discussed in this paper. **A** description of the expert system, "a **F-Ill** Wing Commander Consultant", and its implementation, starting with the knowledge acquisition and design phases, are discussed in part 2. The problems encountered developing the expert system and problems due to MPROLOG are also presented. Finally, an evaluation of MPROLOG as an exp.ert system development tool will make up part **3.**

### 1.2 MPROLOG

D

ı

ı

D

MPROLOG is an expert system development tool designed **by** Dr. John Minor and implemented **by** Martin Flatebo in **1988** to complete a masters degree in computer **science at** the University of Nevada, Las Vegas(41. MPROLOG is written in Common **LISP** on the Symbolics **3600 series** machines. The purpose of MPROLOG is to increase the capabilities of the powerful programming language PROLOG, by supplementing the language with multi-valued logic capabilities. Standard PROLOG uses simple two-valued **logic leaving** no room **for** uncertainty. MPROLOG allows programmer to **store** information with uncer-

tainties based on minimal-bounded fuzzy logic. The usefulness of PROLOG as an expert system development tool is therefore greatly enhanced since uncertainties are put directly into the knowledge base and manipulated automaticall) **by** the language interpreter. This allows the knowledge engineer a mechanism for implementing the full knowledge of the expert, even in uncertain cases.

ı

 $\mathbf{I}$ 

ı

The fundamental piece of knowledge in MPROLOG is the fact. Facts are the same as single predicates in first-order logic. For instance, likes(john,mary) could mean **"john** likes mary". **A** group of facts with the same predicate name could be thought of as a database relation. The following example demonstrates this:

### Group of Facts

plane( **111,** fighter, damaged). plane( 121, fighter, available). plane( **211,** bomber, damaged). plane( 221, bomber, available).

### **Plane** database relation

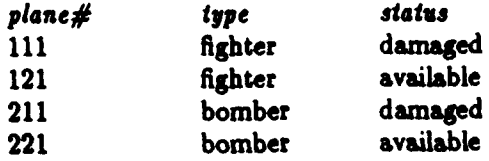

**MPROLOG is** not frame-based like **ART and** KEE. The inheritable properties from other relations must be extracted with rules. Rules *ate* Horn clauses which **are** processed using backward-chaining.

MPROLOG facts look like:

$$
p\{c\}(t_1, t_2, ..., t_n).
$$

where **p** is a predicate (the fact name), c is the optional uncertainty factor, or truth value  $(0 < c < 1)$ ,  $t_1, ..., t_n$  are terms (attributes of the fact).

MPROLOG rules look like:

 $p{c_0}(t_1, t_2, ..., t_n)$  :-  $q_1{c_1}(s_{11}, s_{12}, ..., s_{1m_1}),$  $q_2$   $(c_2)$   $(s_{21}, s_{22}, ..., s_{2m_2}),$ **q&** *(ch) (sit,* **..,s .)**

where **p** is the head predicate of the rule,  $c_i$ 's are the optional uncertainty factors  $(0 \le c_i \le 1)$ , **q,'s** are predicates that make up the tail of the rule, tj's and sij's are the **terms** for the respective predicates.

**If** an uncertainty factor is absent, MPROLOG assumes, like PROLOG, that the fact or rule is **100%** true. Otherwise the uncertainty factor is treated as a minimal bound on the truthfulness of the fact or rule.

MPROLOG works **by** resolving rules against rules and facts. The first rule is invoked at the MPROLOG prompt **"-. At** this point, the question calls the **system** interpreter. For example, a system with the above rule could be invoked with  $\mathcal{P}_1$ - p $\{.7\}(a_1, a_2, ..., a_n).$ " A rule p is satisfied (the head is true to at least level **co)** if each **qj** is true with a truth value of at least cj. Any **qj** that matches a fact is true, **and** any **qj** that matches the head of **a** rule will cause MPROLOG to attempt to satisfy the tail of its rule in this same way. When **a** rule's tail cannot be satisfied, backtracking occurs in an attempt to resatisfy the rule in a different way.

# 2 The **F-111** Wing Commander: a MPROLOG Expert System

### 2.1 The Expert System Domain

The domain of this expert system is an **F-Ill** wing commander circa **1975** (Vietnam **War** era). The wing commander is expected to **auish** planes, weapons and weapon fusings to missions which field personnel want to **see** implemented. The conditions of the mission affect the number of planes needed, the types of weapons used on the mission, and the fusing of those weapons. The commander issues **a** mission assignment if the needed planes and weapons **are** available. The wing commander does not asign the individual pilots because this is done at a lower command level.

٠.

The calculation of the number of planes and their weapon **loads is** done **by** first considering certain factors like low altitude cover **and** terrain (affecting target visibility and hit/miss probability), target materials (affecting load types and fusing), defensive positions and anti-aircraft weaponry (affecting the number of planes needed), etc. These factors are looked up in mision implementation manuals, the suggestions are noted, and the commander estimates the number of planes needed and the type of loads needed for a mission consisting of the given factors. An intelligence officer keeps the commander briefed on current conditions on all missions.

The expert system **is** assist with the duties of the wing commander. It will interact with the field personnel **by** querying about the type of mission, problems which can possibly affect the mission, **and** the desired completion level for the mission. **If** the mission can be implemented, the expert system should make a suggestion **by** listing the number of planes, types of weapons, and types of weapon fusings needed to carry out the request. **If** the mission cannot be implemented, the system should cite possible factors for this, such as insufficient supplies or too difficult conditions.

The expert system is expected to maintain databases for missions, planes and weapons, **so** field personnel can check the status of these items. The expert system also allows changes and deletions, to **a** certain degree, to the mission database. Changes to the plane and weapon databases are unlimited, but there is a password system riotecting access to these databases. **A** standard file is used when starting up the expert system from scratch. The field personnel can also edit **a** saved session of the expert system. Changes can be made to the system to reflect more current conditions, but no special capability for the opinions of **an** intelligence officer are provided.

The domain expert, Colonel **E.** Kowalcsyk, **USAF** retired, was **a** pilot of **F-Ill**

aircraft during the Vietnam War. He has extensive knowledge of missions implemented during this era, and knows the expected effectiveness for these missions. His knowledge is largely declarative, and he **had** no problems relating heuristic values or describing critical factors. He was very patient in explaining much of the military jargon and semantic knowledge, and was helpful in eliminating unimportant factors and establishing restrictions on other factors.

### 2.2 Design of the Expert System

The expert system consists of databases for planes, weapons, missions, and mission components. The plane database keeps track of plane status and availability. The weapon database holds the amount available of each weapon type. The mission database consists of many attributes: mission number, **ype,** desired completion level, start time, location, and number of planes. Mission component databases also exist to keep track of data associated with each mission, including **lists** of the number of planes carrying a certain load with a certain weapon fusing.

**The** expert system is menu driven. The menu breakdown was developed **by** Dr. Minor, who also created the idea of the **F-Ill** wing commander expert system. The top level menu of the expert system has **5** choices: plan mission, change mission, check status, change database and quit the system. The **plan** mission selection is where the expert knowledge is used. The other selections are simply used to configure, change **and** check the databases, and will not be discussed

further.

**9**

The plan mission section is used to develop a mision frame. **A** mission frame example follows:

> mission number **: 1** location: locname start-time: 1200 mission type: interdiction number of planes assigned: **33** desired completion percentage: **6075%**

Also associated with this frame is a mission-component frame and a list of assigned planes with corresponding weapon loads and fusings.

The plan mission section starts by querying for location and start-time of the mission. The mission number is supplied by the system. Then the user is asked to select from the following mission types: interdiction against a target, area preparation, close-air support, and 24 hour alert. The interdiction selection also brings up a menu on target types: personnel concentration, unarmoured vehicles, armoured vehicles, building complex, roads/railroads, and bridges. Se lection of any mission type results in a series of menus appearing which are designed to get **a** proper description of important factors for the chosen mision **(see** figure **I** for a list of these factors). **All** of these factors are represented as \* menus except for the 24 hour alert selection, which simply **asks** for the number of planes. **A** final menu records the desired completion percentage for the mission. This completion level specifies to the expert **system the importance**

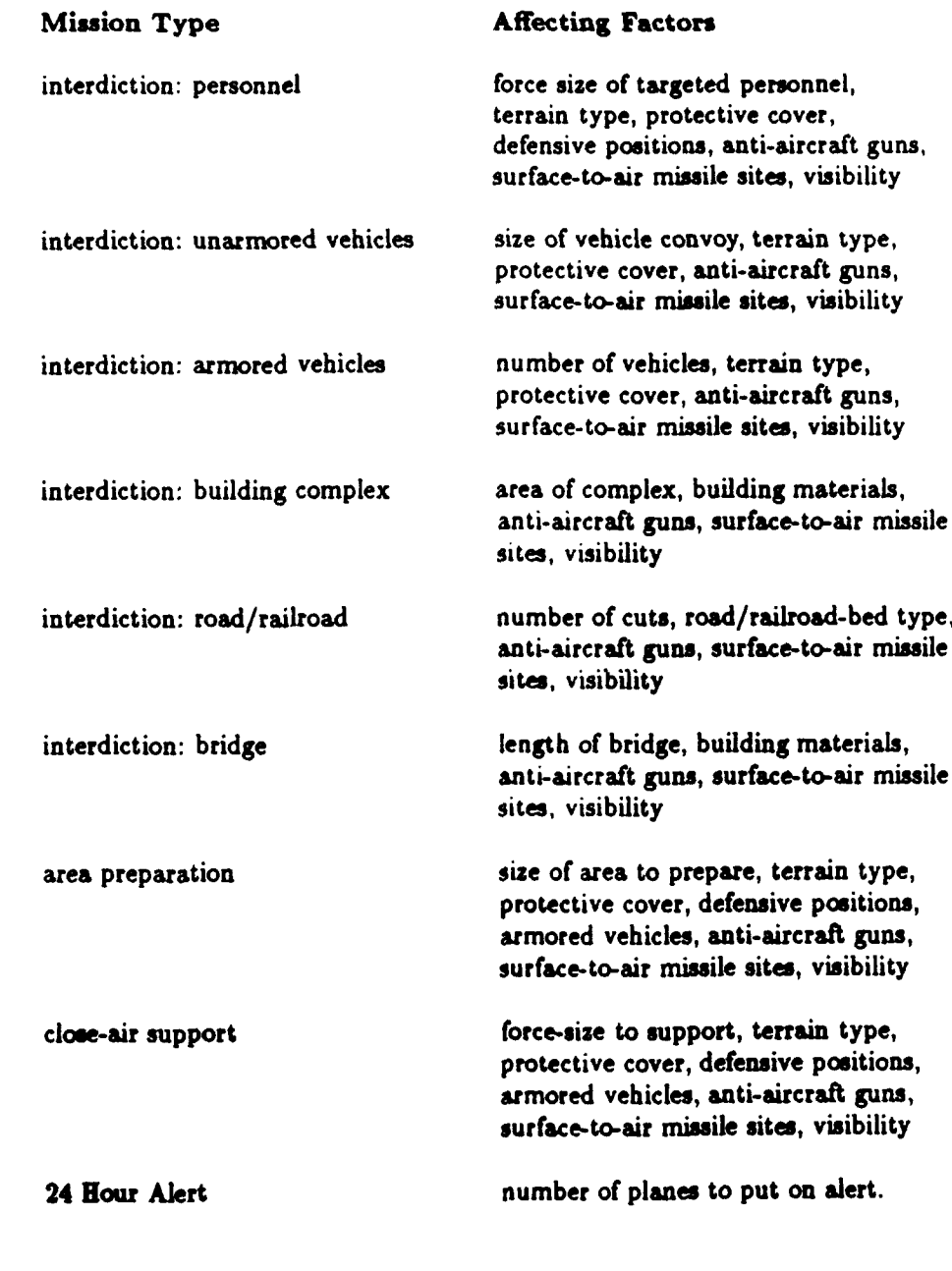

ľ

D

Þ

Figure **I**

**10**

and priority level of the mission. (The desired completion percentage **for** a 24 hour alert **is** automatically assumed to be **100%.)**

Ì

Ì

The expert system takes all these mission factors and resolves them against rules to figure out the number of planes, load types and fusings needed for the mission to meet the desired completion level. **If** there are enough planes and weapons to meet mission specifications, the system suggests the number of planes and weapons required. The system user can then assign or scrap this suggested mission. Assigning the mission causes the system to subtract the number of planes and amount of each weapon used from the appropriate databases, as well **as** adding the mission to the mission **database. If** the number of planes or the amount of any weapon type **is** insufficient for the mission, then the system tells the user the mission cannot be implemented. Factors are then cited as to why the mission cannot be implemented:

> Mission requires X planes but only Y available. Not enough of weapon X to implement mission.

Some important factors limiting the mission completion may also be cited:

Heavy foliage makes completion level difficult. Urban cover makes completion level difficult. Dense Fog makes completion level difficult. Mountainous terrain makes completion level difficult. Lowering the desired completion level may help.

### **2.3** Knowledge Acquisition Phase

The knowledge acquisition stage was interleaved with the design of the program. Initially Dr. Minor worked on the design of the menu framework with the domain expert, Col. Kowalczyk. The mission types were established, and the factors involved in each mission were listed. **A** method of supplying values for these factors was needed, and so menus were chosen because they would limit difficulties in user input. Menus also allowed the programmer **a** simple way of defining ranges of values to **be** input. The information flow for the expert system program had been established, but more interviewing was needed to get menu ranges. The expert supplied much semantic information that was used in developing the menus, such as dividing force sizes into units like squads, platoons **and** battalions, and dividing anti-aircraft guns and SAM-site sizes into sections, batteries and battalions.

The most important menu established was the desired completion percentage. This menu required many adjustments. The expert recalled that missions with above **60%** completion were considered satisfactory, missions with over **75%** completion were considered excellent, but missions with over **90%** completion were rare. This led to **a** final percentage range breakdown of **:** 20-44%, 4559%, **60-74%,** 75-89%, **90-100%.** The 60-74% range was considered the **basis** value for the facts in the rule-base. Since above **90%** completion was very difficult, our expert said the number of planes needed to implement **a** mission at that level would be **3** times the number needed at the 80-74% level. The **75-89%** level was

**I**

considered **1.5** times **as** difficult, while 45-59% and 20-44% were considered **0.8** and 0.4 times **as** difficult respectively.

Other factors were decided declaratively. These included things like anti-aircraft guns and SAM-sites. The expert estimated the number of planes these devices could eliminate at each of their respective menu levels. The expert also estimated multiplier values for these other menus: terrain, protective cover and low-altitude visibility. These multipliers were created to increase the number of planes to a level that would make the desired completion level attainable. The number of planes required to implement every mission type at the basis level was recorded and placed in the rule-bae. The load types and fusings associated with each mission type was also recorded. Certain mission types could be affected **by** defensive positions and protective cover factors, which could also require different weapon loads.

There were few decision rule requirements for the system. Since the number of planes for each mission type and each menu level were in the database, alternative rules were no problem(7J. Weapon loads were determined in a similar **fuhion and again** alternative rules did not occur. This was due to the menu implemtation which narrowed the weapon load assignments **by** supplying specific **menu values.**

### 2.4 Implementing the Knowledge Base

The implementation of the knowledge base was done as follows **by** Grant Wright. Each mission had specific plane and weapon assignments for each menu value. The basis completion percentage value was 60-74%. Thus if the menu for mission type type.x had menu values **1,** 2, and **3,** and these menu values required **5, 10,** and 20 planes to allow completion at the basis level then the facts would look like this:

I

**assn{.60}** (type.x,1,5). assn(.60) (type.x,2,10). **assn{.60}** (type.x,3,20).

To find the val'ies of these at different percentages, the following rules would be Used:

```
assn{.20) (type.x,M,NP) : assu{.60) (type.x,M,N), NP is N*0.4.
\text{assn}\{.45\} (type<sub>-X</sub>,M,NP) :- assn\{.60\} (type-x,M,N), NP is N*0.8.
assn(.75) (type.x,M,NP) :- aom{.60} (type.x,M,N), NP is N*1.5.
asn{.90) (type.x,M,NP) :- assn.60) (type.x,M,N), NP is N*3.0.
```
This is how all initial plane assignments are handled. The actual number of planes can be higher because of multipliers from other factors, as well as the addition of **planes** because of factors like anti-aircraft guns and SAM-sites.

Load types and fusings are decided by asserting appropriate percentages of weapons for each mission type. The weapon **types and** fusings vary on specific menu criteria that characterise a mission. **Load rules** look like this:

lcad\_missiontype( MissionNum, Factors, Percentages) :-

assert ( load pc $\mathcal{L}$  Mission ),  $\mathcal{L}$  assert ( loadly  $\mathcal{L}$  ),  $\mathcal{L}$  ,  $\mathcal{L}$  ,  $\mathcal{L}$  ,  $\mathcal{L}$  ,  $\mathcal{L}$  ,  $\mathcal{L}$  ,  $\mathcal{L}$  ,  $\mathcal{L}$  ,  $\mathcal{L}$  ,  $\mathcal{L}$  ,  $\mathcal{L}$  ,  $\mathcal{L}$  ,  $\mathcal{L}$  ,  $\mathcal{$ assert( loadpc( MissionNum, Load<sub>2</sub>, Fuse<sub>2</sub>, Percent<sub>2</sub>)),

assert(  $loadpc($  MissionNum,  $Load_n$ , Fuse<sub>n</sub>, Percent<sub>n</sub>)).

The Percentages variable is needed for missions that have more than one set of load constraints. Area preparation missions, for example, are affected **by** defensive positions and protective cover.

Implementing the weapon loads **as** assertions to **a** new **loadpc** database was necessary for many reasons. The most important reason was the absence of list access in MPROLOG. The easiest way of implementing the loads would have been to construct **a** list of load and fuse tuples. This would have avoided costly assertions and deletions to unnecessary databases.

**A** similar database called load.amt was created later to find the actuai amounts of each weapon **for** the minion. Then a database with tuples for mission number, number of planes, plane loads, load fusings, and load amount was also created to **store** the actual mission data. Even this could have been implemented more efficiently as lists.

Crtain allowances had to **be** made for underflow. Missions against small forces with low desired completion levels tended to need **less** than 2 planes. This caused zero planes carrying nothing to be asserted into the database because most missions needed more than 2 weapon types. This was solved using a n iaximum attribute attractiveness rule. The expert supplied weapon types for each mission that were considered most essential. Only these weapons were asserted **in caes** of underflow.

### **2.5** Examples

**All** examples have been tested using the Wing Commander expert system. The mission suggestions and failure factors are those provided **by** the expert system.

The menu ordering is that found when running the Wing Commander. **A** listing of menus used **by** the expert system is given in Appendix **A,** and the small letters used below refer to that list. These examples all start **by** choosing "plan mission" from the top-level menu (a).

### Example **1**

Close air support mission: a company is to be provided with close air support. The company is travelling over rough terrain under **a** jungle cover. Enemy positions will be underground (in tunnels). No armored vehicles, anti-aircraft guns, SAM-sites are expected to be encountered. Low altitude visibility is clear and the **mission** should be carried out to **75%** satisfaction level. Set location **as** I= **10** and time at **0830** hours.

### **Menu (appendix** letter) Selection

Select Mission Type(b) close-air support Select Principle Terrain Type(e) mountainous **/** rough

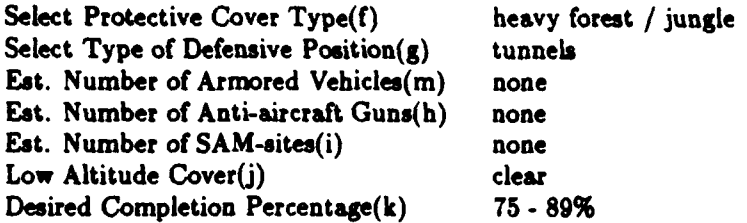

The Wing Commander system outputs the following suggestion:

**5** planes will carry **60** napalm bombs with impact fusing **5** planes will carry **100 5001b** HD bombs with impact fusing **I** planes will carry **16** cluster bombs with proximity fusing 4 planes will carry **16 20001b** bombs with delay fusing **All 15** planes will carry a total of **30000** rounds of 20mm

### Example 2

Bridge mission: **A** large concrete bridge is to be destroyed. The bridge crosses **a** gorge of approximately **250** feet. Expect a battery of anti-aircraft guns and a section of SAM-sites. Visibility **is** hazy due to heavy rain in the area. **A 50%** completion level will be satisfactory. Set location **as** "loc 2" and time at **1130** hours.

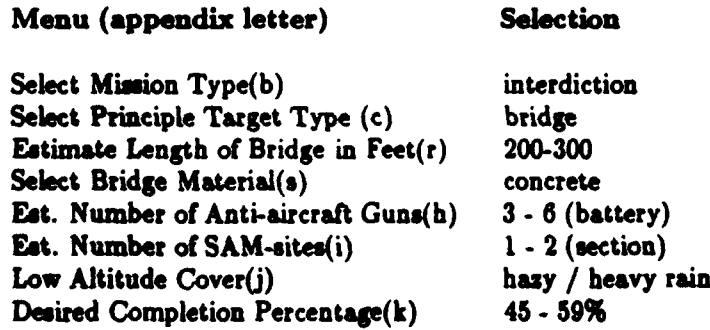

The Wing Commander system outputs the following suggestion:

2 planes will carry **32 7501b** bombs with delay fusing 2 planes will carry **8 20001b** bombs with delay fusing 4 planes will carry **96** air-to-ground missiles with impact fusing **All 8** planes will carry a total of **16000** rounds of 20mm

### Example **3**

Area preparation: an area of more than one square mile has been requested to be cleared. The area is in a mountainous area in thick jungle. Enemy positions include a set of bunkers and a platoon of armored vehicles. No anti-aircraft devices are expected and visibility will likely be clear. Completion level of **70%** is satisfactory. Set location as **"toc 3"** and time at **0310** hours.

### Menu (appendix letter) Selection

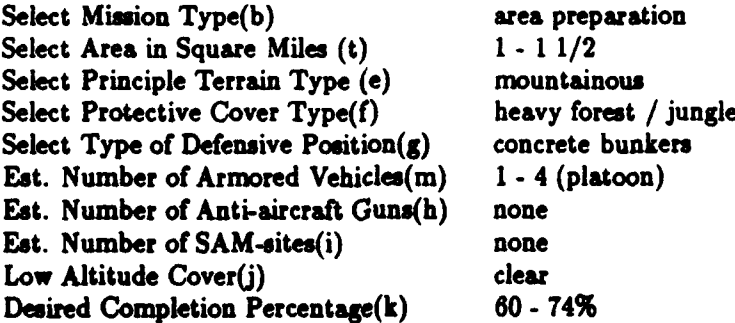

This mission will fail. The Wing Commander states the following:

Not enough planes to implement mission. **57** needed but only **50** available. Mountainous terrain makes completion level difficult. **Heavy foliage** makes completion level difficult. **Lowering the** lesired completion level **may** help.

**If** the mission **is** attempted **again at** 45-59% completion, the result is:

12 planes will carry 192 cluster bombs with proximity fusing

2 planes will carry 40 **5001b** HD bombs with impact fusing 2 planes will carry **32 T501b** bombs with impact fusing 2 planes will carry **8 20001b** with impact fusing **15** planes will carry **60 20001b** bombs with delay fusing **15** planes will carry 240 **7501b** bombs with delay fusing **All** 48 planes will carry **a** total of **96000** rounds of 20mm

### 2.6 Limitations of the Expert System

The framework of the program is very restrictive. In the era of the wing commander, planes could carry mixed loads, although only certain loads could be mixed on any one plane[5]. This could have been implemented if the list notation of PROLOG existed in MPROLOG.

The system automatically quits resolving against rules when there is an insufficient amount of any weapon load. Suggesting the mission anyway **and** simply telling the user that it cannot be implemented would have been better.

The numbers for most of the mission suggestions seem to "round". This problem occurs with floating point numbers, which must be represented as strings in MPROLOG. Multiplication of these numbers, which lose accuracy being represented as strings, compounds the numerical error. MPROLOG also **had** no way of providing an upper-bound limit on the completion percentage.

Verifying the **expert** systems operation could not be carried out fully. The only source to verify the system was the domain expert since access to the military information needed was impossible. The verification consisted, more or **less,**

of showing the domain expert **a** series of missions suggested **by** the system for given inputs. These simulations were carried out on a variety of different mission types, and in each case the domain expert evaluated the results of the program and suggested corrections. Adjustments to the rule **base** were made until the expert verified that subsequent simulations produced satisfactory results.

# **3** Evaluation of MPROLOG

### **3.1** Advantages of MPROLOG

MPROLOG has a distinct advantage over other expert system design tools since it is based on PROLOG. PROLOG is familiar to everyone in the artificial intelligence community, and thus most knowledge engineers would be familiar with it. In MPROLOG one can perform non-monotonic reasoning, a feature present in both KEE and ART. Database facts are basically the same in **all** three systems. The rule types in KEE and ART can be modeled in MPROLOG, but both KEE and ART have messier LISP-like implementations. **A** person designing an expert system in KEE or ART must have **a** good understanding of LISP, must learn the syntax of the specific tool, and must learn to work with **a** new system-dependent environment. MPROLOG only requires the designer to understand PROLOG. MPROLOG does not require specialized training of system personnel to keep it running. It can simply be loaded onto **a** system and run like any PROLOG implementation.

MPROLOG features a way of updating information in the database with the built-in predicates support and detract, as well as the standard PROLOG predicates assert and retract. These operators work **by** "adding" some confidence percentage to a given rule when *support* is used, and "subtracting" some confidence percentage when detract is used. In diagnostic expert systems applications, this would be incredibly useful.

### **3.2** Problems with MPROLOG

Some of MPROLOG's advantages become its problems. The fact that MPRO-**LOG** is based on PROLOG gives it the power of that programming language, but also the problems associated with PROLOG are inherited: basic counting is a task in PROLOG; asserting and deleting database items is not order preserving; infinite looping and recursion can occur easily in PROLOG; some predicates allow the programmer to write rules that are unsafe.

List notation was left out of MPROLOG, and implementing list operations using the *lisp* predicate is incredibly difficult. Using the LISP *quote* function seems impossible, and the lack of the **"I"** operator from PROLOG is a major drawback. Floating point handling must also be improved and expressions should be evaluated as arguments to functions and predicates before being passed. Another helpful fix would involve the uncertainty values. **If** the system provided ways to allow variables in the uncertainty value field, MPROLOG would be more powerful.

Procedural attachments available in ART and KEE are not available in MPRO-**LOG.** Through these procedural attachments, both ART and KEE support object oriented programming. The inheritance properties in ART and KEE provide easy classification methods not present in MPROLOG. Of course a programmer has the power in MPROLOG to create these properties and attachments, although they are not built-in.

Overall, the problems of MPROLOG may hinder the knowledge engineer, but all of these problems are correctable. **If** mended, MPROLOG will be very useful.

# 4 Bibliography

 $\overline{\phantom{a}}$ 

 $\overline{\phantom{a}}$ 

 $\mathbf{I}$ 

D

- **1.** ART Reference Manual: ART version **3.0,** Inference Corp., Los Angeles, Jan. **1987.**
- 2. ART Programming Tutorial, Vol **1,** Inference Corp., Los Angeles.
- **3.** Clocksin, W.F. and **C.S.** Mellish, **Programming** in Prolog: Third Edition, Springer-Verlag, Berlin, **1987.**
- **4.** Flatebo, Martin, "MPROLOG **Manual** and Source Code", Dept. of **Com**puter Science Report **CSR-88-003,** University of Nevada, Las Vegas, Jan. 1988.
- **5.** Flight Manual T.O. **IF-lUlA-1,** for **LUSAF** Series Aircraft F-**111A,** United States Air Force, Sept. 1974.
- **6.** Hedberg, Sara and Marilyn Seltzner, Knowledge Engineering Environment **(KEE)** System: Summary of Release **3.1,** Intellicorp, Mountain View, **CA, 1988.**
- **7.** McGraw, Karen L. and Karan Harbison-Briggs, Knowledge Acquisition: Principles and **Guidelines,** Prentice-Hall, **NJ, 1989.**
- **8.** Rich, Elaine, **Artificial** Intelligence, McGraw-Hill, New York, NY, **1983.**
- **9.** Weiss, Sholom and Casimir Kulikowski, **A** Practical Guide to Designing **Expert Systems, Rowman &** Allanheld, Totowa, **NJ,** 1984.

# **A** Appendix: Menus from Wing Commander

a) Fighter Mission Dispatching System:

plan mission change **mission** check status change database quit

**b)** Select Mission Type:

interdiction area preparation close-air support on 24-hour alert

### c) Select Interdiction Target Type:

personnel camp unarmored vehicles (convoy) armored vehicles building complex roads/railroads bridge

### **d)** Select Approximate Force Size:

squad **(1 -10)** platoon **(11 - 30)** company **( 31 - 100)** battalion **(101 - 350)** regiment **( 351 - 1000)** larger (over **1000)**

### e) Select Principle Terrain Type:

flat rolling hills mountainous **/** rough

### **f)** Select Protective Cover **Type:**

open

light trees */* scattered buildings heavy forest **/** jungle city **/** urban area

A

### **g)** Select Principle Type of Defensive Position:

none trenches/earth works tunnels reinforced concrete bunkers/caves

### h) Estimate Number of Anti-aircraft Guns:

none **I -** 2 (section) **3 - 6** (battery) **7 - 18** (battalion) over **18**

### i) Estimate Number of **SAM** Sites:

none **I -** 2 (section) **3 - 6** (battery) **7 -** 18(battalion) over **18**

### **j)** Low Altitude Cover:

clear light rain **/** drizzle haze **/** heavy rain **/** fog patches dense **fog /** smoke

### **k) Estimate Desired Mission Completion Level:**

**20-44%** 45 **-** 59% 60.74% **75.89% 90- 100%**

### **1) Estimate Number of Unarmoured Vehicles:**

**less than 5**

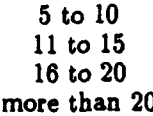

●

### m) Estimate Number of Armored Vehicles:

none **I -** 4 (platoon) **5 -** 12 (company) **13-36** (battalion) more than **36**

### n) Estimate Size of Buildings in Square Feet:

under **1000 1000** to **2500 2500** to **5000 5000** to **10,000 10,000** to 20,000 over 20,000

o) Select Building Material Type:

wood, straw, or tents sandbag reinforced hut brick reinforced concrete

**p)** Select Road/Railroad Target Type:

simple cut double cut intersection/fork major junction

**q)** Road Type **/** Railroad Underlining:

dirt macadam **/** rock concrete

### r) Estimate Length of Bridge in Feet:

under **50**

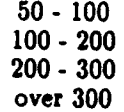

# **s9)** Select Bridge Material:

wood concrete steel

# t) Select **Area** in Square Miles:

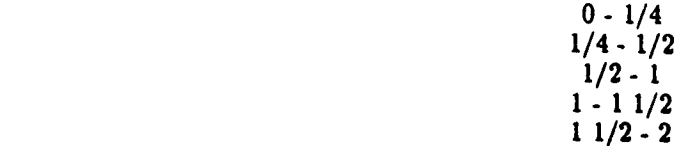

٠

▶

Appendix: Source Code for Wing Comman- $\mathbf{B}$  $der$ 

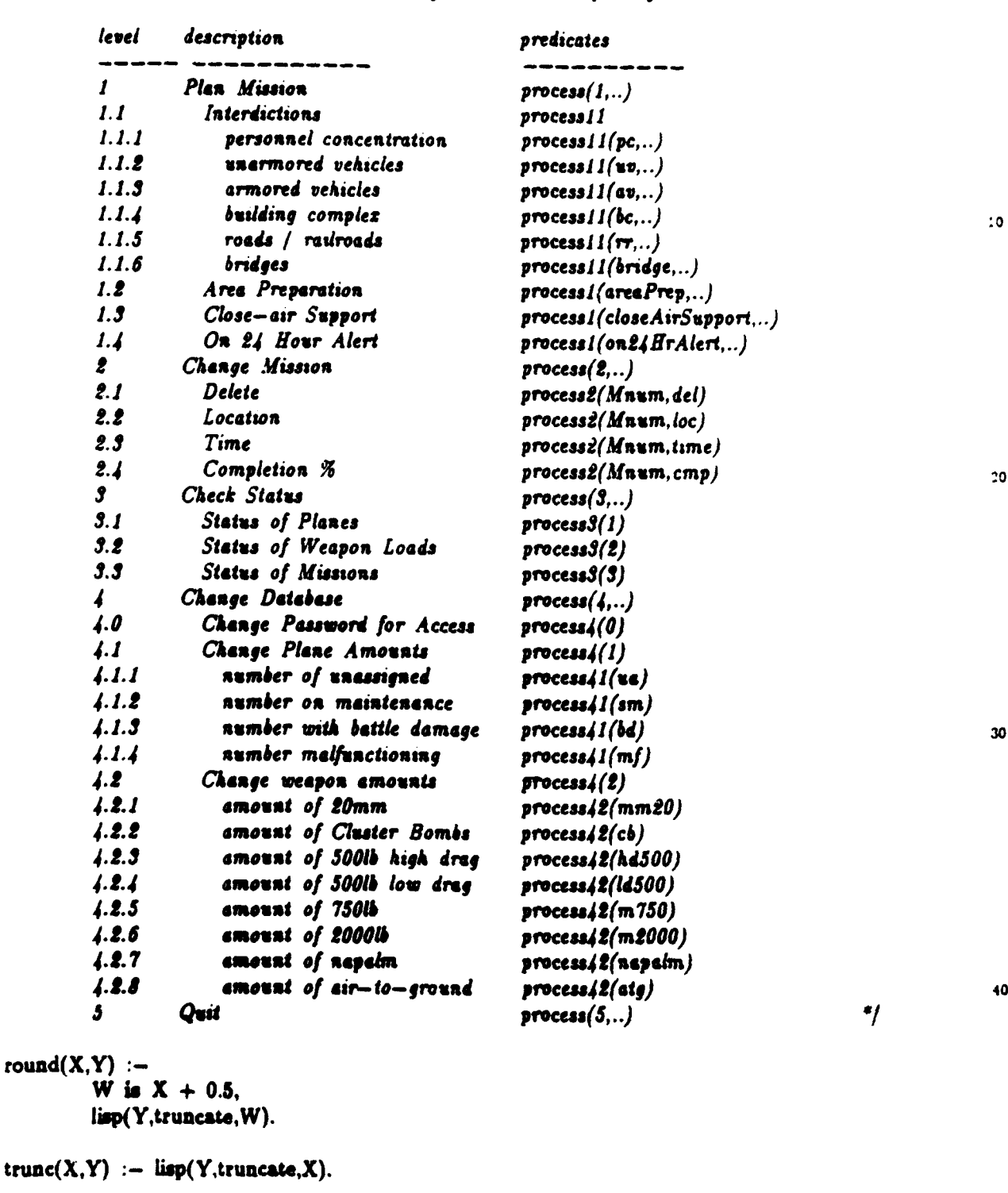

### Structure of Wing Commander expert system

/\* Keeps track of load usage during weapon assignment \*/<br>/\* In case same weapon used with different fusing \*/<br>/\* Must be reset every time a mission is planned \*/ bk\_amt(mm20,0).  $bk\_amt(cb, 0)$ . bk\_amt(hd500,0). bk\_amt(ld500,0). bk\_amt(m750,0).

14:57 Apr 19 1990

 $\prime$ 

 $\overline{\phantom{a}}$ 

 $\lambda$ 

 $\big)$ 

 $\big)$ 

 $\mathbf{I}$ 

 $\overline{\phantom{a}}$ 

Page 1 of / users/masi/gwright/lonnie/gez.mprolog

 ${\bf 50}$ 

```
bk_amt(m2000,0).
bk_amt(napalm,0).
bk_amt(atg,0).
name_of(mm20, m20 mm<sup>a</sup>) :- !.
name of(cb,"cluster bombs") :- !.
name_of(hd500,"5001b high drag bombs") :- !.
                                                                                                      60
name_of(ld500,"5001b low drag bombs") :-!
name_of(m750,"7501b bombs") :- !.
name_of(m2000,"20001b boabs") :- !.
name_of(napalm,"napalm") :- \vdots.
name_of(atg,"air to ground missiles") :- !.
                           \ell^* Start the database by typing expert at the '?-' prompt */
expect: -clear db,
         lisp(Ans, newdb),
         open_proper(Ans), !,
                                                                                                       \overline{\phantom{a}}do(0).
clear db :-
         mission(M, \Box Sel, \Box \Box \Box),
         retract(mission(M. Sel., ),
         kill_loadamts(M), kill_sugg(M), kill_loadpc(M),
         removeTypeAttr(M,Sel),
         clear db.
clear_db :- cpass, ccounts, cplanes, cweaps.
                                                                                                       80
CD888 :-
         password().
         replace(password(), password(secret)).
CD888.
ccounts :-
         count(), miscount(),
         \text{retract}(\text{ count}(\_)),
         retract( miscount()).
ccounts.
                                                                                                       90cplanes :-
         uaplanes(),
         retract( uaplanes( ) ), retract( aspianes( ) ), retract( bdplanes( ) ),
         retract(mfplanes(\ )), retract(srplanes(\ )).
colanes.
cweaps :-weapon(mm20, \_),
         retract( weapon( mm20, \Box), retract( weapon(cb, \Box), retract( weapon(hd500, \Box)).
         retract( weapon(\text{Id}500.) ), retract( weapon(\text{m750}. ) ), retract( weapon(\text{m2000}. )),
         retract( weapon( napsim, \Box ), retract( weapon( atg, \Box ).
                                                                                                      100
cweaps.
open_proper(n) :-
         ask('Supply file name of your database (in quotes with .mprolog):'.Name),
         [Name],nl,
         write(' File ',Name,' is in the vork space...'),nl.
                                                        Page 2 of / users/masi/gwright/lonnie/gez.mprolog
14:57 Apr 19 1990
```

```
open proper(y) :-
         ["standards.mprolog"].
                                                                                                        110
do(Activity) :-
         Activity = quit.
         lisp(Ans, exitMenu),
         saveDB(Ans).
saveDB(Ans):-
                           \prime.
                                 Save session in a file ^*/Ans = 'Y'.
         write(" Supply prefix file name (without .mprolog) to save database in:"),
         read(SaveMe), nl.
         tell(SaveMe),
                                                                                                        120count_listing,
         missionListing.
         planeListing,
         weaponListing,
         list1. list2. list3.
         list4. list5. list6. list7. list8.
         list9. list10. list11. list12.
         list13, list14, list15,
         told.
                                                                                                         130
saveDB(Ans) := told.
count_listing :- listing( count ), listing( miscount ).
count listing.
planeListing :-
         listing(uaplanes), listing(smplanes), listing(bdplanes),
         listing(mfplanes), listing(asplanes).
planeListing.
                                                                                                         140
weaponListing :- listing(weapon).
weaponListing.
missionListing := listing(mission).missionListing.
list1 :- listing(new_pl_amt).
list 1.
list2 = Listmag(bk\_amt).list<sub>2.</sub>
                                                                                                         150
list3 == listing( password ).list3.
list4 :- listing(personnel).
list4.
list5 :- listing(uVehicles).
list5.
list6 :- listing(aVehicles).
list6.
list7 = listing(buildings).
```
 $\overline{\phantom{a}}$ 

 $\mathbf{b}$ 

Page 3 of / users/masi/gwright/lonnie/gez.mprolog

list7.  $150$  $list8 - listing(cuts).$ list8.  $list9 - listing(bridge).$ list9.  $list10 - listing(areaPrep).$ list 10. list11 :- listing(closeAirSupport). list11.  $list12 := listing(on24HrAlert).$ list 12. 170  $list13 := **listing**(loadpc).$ list 13.  $list14 := listing(load\_amt).$ list 14.  $list15 := listing(sugg_miss).$ list 15. do(Activity) :- !, process(Activity, Next), do(Next).  $180$ /\* Process selections from menu \*/  $process(0, Next) :=$ lisp(Selection, menu0), process(Selection, Next).  $process(1, 0) := \mathbf{al}$ , \* Plan Mission level 1 \*/ write('Plan mission'), nl. missionNum(Mnum), resetbk. ask('Enter mission location:', Mloc), 190 ask('Enter mission starting time:', Mstart), lisp(Selection, selectMission), process1(Selection, Mnum, Inter), get\_cp(Sel, Comp), assignPlanes(Mnum, Selection, Inter, Comp, NPs), !, round(NPs, Planes). ŧ. implement mission( Mnum, Mloc, Mstart, Planes, Selection, Inter, Comp.). get\_cp( on24HrAlart, 0). 200 get\_cp(Sel, Comp) :lisp(Comp,compperc). resetbk :replace(bk\_amt(mm20,\_),bk\_amt(mm20,0)), replace(bk\_amt(cb,\_),bk\_amt(cb,0)), replace(bk\_amt(hd500, ),bk\_amt(hd500,0)), replace(bk\_amt(ld500,\_),bk\_amt(ld500,0)), replace(bk\_ams(m750,\_),bk\_amt(m750,0)), replace(bk\_amt(m2000,\_),bk\_amt(m2000,0)), 210 replace(bk\_amt(napalm,\_),bk\_amt(napalm,0)), replace(bk\_amt(atg, ),bk\_amt(atg,0)).

Page 4 of /users/masi/gwright/lonnie/gez.mprolog

 $\prime^*$ *Now, asig* **planes, loads** *&* fvsings *M! assitnPlaxes* gets total **#** of planes needed and cornpuites load factors *&I* asserting a new database. Then loadmgype *is* called to assign *those* loads to each plane for missions of **type** mtype... \*/ assignPlanes(M, on24HrAlert, none, Comp, Nplanes) :-220 on24HrAlert( M, Nplanes ),  $load_24hr( M ).$ assignPlanes(M, closeAirSupport. none, Comp, TotPlanes) :clomAirSupport( M, **FS,** Tenf, **PC,** DP, AV, **AA, SS, LC),** assnpc( Comp, closeAirSupport, FS, Nplanes ), assign\_std\_factors( AA, SS, AddPlanes ), assign\_avs( AV, AddMorePlanes ), compute\_terr\_factors( Terr, PC, LC, TFactor ).!,  $230$ X is Nplanes \* TFactor. *Y* is AddPlanes + AddMorePlanes. TotPlanes is  $X + Y$ , condjoed( M, closeAir, DP).  $\prime^*$ /\* *los4dclostAir( M, 0.5* **),** *Cover only for* area prep *covwmnd~def( M, PC, DP)* cond\_load( $M$ , closeAir, none) :-IoadjcloseAir( M, **1.0** ) 240 cond\_load( $M$ , closeAir, DP) :load.cloeAir( M, **0.75** ) defposjoads( M, 0.25, DP). assignPianes(M, areaPrep, none, Comp, TotPlanes) areaPrep( M, AR, Terr, PC, DP, AV, AA, SS, LC), assnpc( Comp, areaprep, AR, Nplanes), assign\_std\_factors( AA, SS, AddPlanes ), amign\_avs( AV, AddMorePlanes ), compute\_terr\_factors (Terr, PC, LC, TFactor), !, 250 **X** is **N\*** *Wni* **0** TFactor, Y is AddPlanes *+* AddMorePlanes, TotPlanes is  $X + Y$ , **load\_ap( M**, 0.75 ), cov..and..dsI M, **PC,** DP) assignPlanes(M, interdiction, pc, Comp, TotPlanes) :peruoane( *M,* **FS,** Tori, Pcov, DP, **AA, 55, LC** ) ampc( **Coup,** pc, **FS, Nplanas ),** <sup>260</sup> assign\_std\_factors(AA, SS, AddPlanes), compute\_terr\_factors( Terr, Pcov, LC, TFactor ), !, X is *Nplaws* **0** Mawto, TotPlanes is  $X + AddPlanes$ ,

*14:57 Apr 19 1990* **page 5 of / users/masil/guright/lonnie/gez.mprolog** 

cond\_load( M, pc, DP).  $\prime^*$  $load\_pers( M, 0.5 )$ , Cover only for area Prep  $co$  and  $def(M, PC, DP)$ . \*/  $270$ cond\_load( $M$ , pc, none) : $load<sub>pers</sub>( M, 1.0 ).$ cond\_load( $M$ , pc, DP) :load\_pers( M, 0.75), defpos\_loads( M, 0.25, DP). cov and def(  $M$ , PC, none ) :cover loads  $(M, 0.25, PC)$ . 280  $cov\_and\_def( M, PC, DP )$  :cover\_loads( M, 0.125, PC ), defpos\_loads $(M, 0.125, DP)$ . assignPlanes(M, interdiction, uv, Comp, TotPlanes) :uVehicles( M, UV, Terr, PC, AA, SS, LC), assupe( Comp, uv, UV, Nplanes ), assign\_std\_factors( AA, SS, AddPlanes ), compute\_terr\_factors( Terr, PC, LC, TFactor ), !, 290 X is Nplanes \* TFactor, TotPlanes is  $X + AddPlanes$ , load\_uv( M, 1.0 ).  $\prime^*$  $load$  wv $(M, 0.5)$ , cover shouldn't affect cover\_loads( $M$ , 0.5, PC). \*/ assignPlanes(M, interdiction, av, Comp, TotPlanes) :aVehicles (M, AV, Terr, PC, AA, SS, LC), 300 assape( Comp, av, AV, Nplanes ), assign\_avs( AV, AddPlanes ), compute\_terr\_factors( Terr, PC, LC, TFactor ), !, X is Nplanes \* TFactor, TotPlanes is  $X + AddPlanes$ ,  $load\_av( M, 1.0 ).$  $load$  av( $M, 0.5$ ), cover shouldn't affect  $\prime^*$ cover\_loads( $M, 0.5, PC$ ).  $*/$ 310 assignPlanes(M, interdiction, bc, Comp, TotPlanes) :buildings( M, Area, Mats, AA, SS, LC), assape( Comp, bc, Area, Nplanes ), assign\_std\_factors(AA, SS, AddPlanes), !, TotPlanes is Nplanes + AddPlanes, load\_buildmats( M, 1.0, Mats ).

14:57 Apr 19 1990

```
assignPlanes(M, interdiction, rr, Comp, TotPlanes) :-
       cuto( M, NC, RT, AA, SS, LC ), \frac{320}{20}assapc( Comp, rr, NC, Nplanes ),
        assign_std_factors( AA, SS, AddPlanes ). !.
       TotPlanes is Nplanes + AddPlanes,
       load..cuts( M, 1.0. RT).
assignPlanes(M, interdiction, bridge, Comp, TotPlanes) :-
       bridge( M, Len, Mat, AA, SS, LC ),
       assnpc( Comp, bridge, Len, Nplanes ),
                                                                                       330assign std<sub>ractors</sub>( AA, SS, AddPlanes ), !,
       TotPlanes is Nplanes + AddPlanes,
       load bridgemats( M. 1.0, Mat ).
ask(Question, Response) :- write(Question).
       read(Response), nl, write("response: <". Response, ">"), nl.
process 1(interdiction, Mnum, Selection) :- lisp(Selection, targetType), 340
       process 11(Selection, Mnum).
proceall(pc,Mnun) :
       lisp(ES,forceSize),
       lisp(Terrain,terrain),
       lisp(Pcov,pcover),
       lisp(DefPos,defpos),
       airdef(AA,SS),
       lisp( LC,locover),
       replce(peoneMnu n., _J, 350
               personnel(Mnum, ES, Terrain.Pcov. DefPos, AA, SS, LC)).
replace(C1.C2) := CI, retract(C1), assert(C2).
replace(C1, C2) := assert(C2).process1(uv,Mnum) :-
       uavehicles(UV),
        lisp(Terrain,terrain),
        lisp(Pcov, pcover),
        airdef(AA.SS), 360lisp(LC,locover),
       replace(uVehicles(Mnum<sub>umbebla</sub>., uVehicles(Mnum,UV,Terrain,Pcov,AA,SS,LC)).
process11(av,Mnum) :-
       lisp(AV, avehicles),
       lisp(Terrain,terrain),
       lisp(Pcov,pcover),
        airdef(AASS),
       lisp( LC,jocower),
       replace(aVehicles(Mnum<sub>ummente</sub>), aVehicles(Mnum,AV,Terrain,Pcov,AA,SS,LC)). 370
```
*14:57 Apr 19 1990 Page 7 of / users/masl/gwright/lonnie/gez.mprolog* 

```
process1(bc,Mnum) :-
       liap(SF,buildingarea),
       lisp(Material, buildingMats),
       airdef(AA,SS),
       lisp( LC,locover),
       replace(buildings(Mnum.., -, J, , buildings(Mnum. SF, Material, AA, SS,LC)).
                                                                                          380
process il (rr, Mnum) :-
       lisp(FC,ncuts),
       lisp(RT, road type),
       airdef(AA,SS),
       lisp(LC,locover),
       replace(cuts(Mnum_{\text{intra}}), cuts(Mnum, FC, RT, AA, SS, LC)).process 11(bridge, Mnum) :
       Iisp( Len,bridgelen),
       Iisp(Material, bridgeiMats), 0
       airdef(AA.SS),
       lisp(LC,locover),
       replace(bridge(Mnum.<sub>debabb</sub>.,), bridge(Mnum, Len, Material. AA, SS, LC)).
process1(areaPrep, Mnum, none) :-
       lisp(Area, area),
       Iisp(Terrain, terrain),
       lisp(Pcov, pcover),
       lisp(DefPos, defPos),armoredVehicles(AV),
                                                                                          400
       airdef(AA,SS),
       lisp(LC,locover),
       replace(areaPrep(Mnum
               areaPrep(Mnum, Area, Terrain, Pcov, DefPos, AV, AA, SS, LC)).
armored Vehicles(AV) :- lisp(AV,av2).
uavehicles(UV) :- Lisp(UV, uvelicles).
airdef(X,Y) := aaGuns(X), samSites(Y).aaGuns(AAguns) :- lisp(AAguns,aadef). 410
samSites(SAMaites):- lisp(SAMsites, samsites).
process1(closeAirSupport, Mnum, none) :-
        lisp(ForceSize, forceSize),
        lisp(Terrain, terrain),
       lisp(Pcov, pcover),
        lisp(DefPos, defPos),
        armored Vehicles(AV),
        airdef(AA,SS),
       \mathbf{L} = \mathbf{L} \mathbf{C}, \mathbf{L} = \mathbf{C} \mathbf{C} \mathbf{C}replace(closeAirSupport(Mnum,
                closeAirSupport(Mnum,ForceSize,Terrain,Pcov,DefPos,AV,AA,SS,LC)).
```

```
process1(on24HrAlert, Mnum, none) :-
```
*14.57 Apr 19 1990 Pefe 8* **of/** */vers/* **meaI/ #v~gAf/le axle/** *ge. mprolog*

write('24 hour alert'), **al.** uaplanes(Count), **hi, write( 'lumber** of unassigned planes = '), write(Count), **hi**, **write('low may planes are** to **be** put on 24 hour **alert?** read(NumPlanes), nl. replace(on24Hr.Alert(Mnum.),on24HrAlert(Mnum.NumPlanes)). 430 suggest(  $M$  ) :-  $\qquad$  /\* Output a "suggestion" for the given mission  $M$  \*/ sugg miss( M, Load. Fuse, Amt. Planes), name\_of(Load.Lname), print line( Load, Planes, Amt, Laame, Fuse ), **fail.** suggest( M **). print-line( mm20, Planes, Amt, Laame, Fuse ) :-**  $440$ -----------------------<sup>"</sup>).nl. write("-------------------------write("All ,.Planes." will also carry **",Ant." rounds of** 20=n "),nl,nlni. print\_line( Load. Planes. Amt. Lname. Fuse ) :-Load  $|=$   $mm20$ , write(Planes," **planes** wili carry ",Amt," units **of ",Lname,"** with **a** ",Fuse," fusing."). **nl.** */ implemeng.muswn(* **Mnum,** *Nplanes, MissionType, Interdiction Type )* **450** *At* tkis point, **an** attempt to implement *the mission* **is** *put forth.* Feidure *in* implement *mission occurs if the number of planes available is isufflient. Failure in calculations results if an augmented plane amount is still insufficient. Failure in more calculations results when there are insufficient weapon loads of any kind.* **5/** implement mission( Mnum, Mloc, Mstart, NP, Sel, Inter, Comp ) :uaplane( **X),**  $X \geq X$  NP,  $\mathbf{I}$ . The contract of the contract of the contract of the contract of the contract of the contract of the contract of the contract of the contract of the contract of the contract of the contract of the contract of the calculations (Mnum, Mloc, Mstart, NP, Sel. Inter, Comp ). implement mission( Mnum, Mloc, Mstart, NP, Sel, Inter, Comp ) :uaplanes(X), write("Het easugh planes in database for mission ",Mnum),nl, **writ.(" Nssion requires ".NP," planes,** *only* **",X,"** available."),nl,nl, excuse( Mnum, Sel, Inter, Comp, NP), **finaly.implmmt(** 2, **Moum,** Sel, Inter, **NP).** calculations( Mnum, Mloc, Mstart, NP, on24HrAlert, none, Comp  $)$ :-  $470$ uaplanes(X),  $X \geq X$ speial.24( Maum, **NP),** more\_calculations( Mnum, Mloc, Mstart, NP, on24HrAlert, none, Comp ). **calculations( Mnum, Moe, Mstart, NP, Se, Inter,** Comp **):- Sol 1=** on241rAlert,

*14:57 Apr 19 1990 Pate 9 of /useru/ masl/gwrtht/lomnae/gez. mprolog*

```
calc_load_amts( Mnum, NP),
        new\_pl\_amt( Mnum, NNP ),
        uaplanes( X ),
                                                                                             480
        X \geq X NNP,
        retract( new_pl_amt( Mnum. NNP ) ),
        ŧ.
        norecaliculatious( Mnumn. Mioc, Mstart. NINP, Sel, Inter, Comp )
calculations( Mnum, Mloc, Mstart, NP, Sel, Inter, Comp) :-
        not(nenepl\_amt\ldots),
        too<sub>few</sub>( Mnum, Sel. Inter, NP),
        more calculations( Mnum. Mloc, Mstart, NP, Sel, Inter, Conop.).
                                                                                              490
calculations( Mnum, Mloc, Mstart, NP, Sel, Inter, Comp ) :- /* Not enough of weapon */
        uaplanes(X),
        new pl_amt( Mnum, NNP ),
        retract( new pl_amt( Mnum. NNP ) ),
        write(wNot enough planes in database for mission ',Mnur),n1,
        write(" Mission requires ".NNP." planes, only ",X," available. ").nl.nl.
        excuse( Mnum, Sel, Inter. Comp, NP),
        finally-implemnent( 2, Minurn. Sel, Inter, NP )
special 24( Mnum, NP ) :- / Kludge to avoid approximations on 24Hr Alert mission */ soo
        L1 is .45<sup>*</sup>NP,
        U2 is .IO*NP,
        trunc(Ll,RI),
        true(L1.R2),round(L3,R3),
        figure(NP, R1, R2, R3, X, Y),Ioadpc( Mourn, LDI, FI, PCI )
        retract( Ioadpc( Mourn, LDI, F1, PCI ) )
        Ioadpc( Mourn, LD2, F2, PC2 ),
        retract( Ioedpc( Mourn, LD2, F2, PC2 ) ),510
                                                                                              510
        Ioadpc( Mourn, LD3, F3, PC3 ),
        retract( toodpc( Mnun, LD3, F3, PC3 ) )
        std_load_amts( LD1, Amt1 ),
        std_load_amts( LD2, Amt2 ),
        Std~load.amts( LD3, Amt3)
        AN1 is Amtl*X,
        9 AN2 is ArntY,
        AN3 is Amt3R3,
        !oad_&.nd.sugest( Mnurn, ANI, LD1, Fl, X )
                                                                                              520
        load_and_suggest( Mnum, AN2, LD2, F2, Y ),
        load_and_suggest( Mnum, AN3, LD3, F3, R3 ).
figure( NP, X, Y, Z, NX, NY)
        T is X + Y + Z,
        NP = T.
        NXis X,
        NY is Y.
figure( NP, X, Y, Z, NX, NY )3
                                                                                              530
        X = Y, XXX is X + 1,
```
D

14:57 *Apr* **19** *1990 Pete 10 of/* /users/ msi/urifAl/ Iesae/ **es.** *mprolog*

## *(/users/ nias/gwright* /!onnie /gex.mprolog)

figure( **NP,** XXX, Y, Z, **NX,** NY **).** figure( NP, X, Y, Z, NX, NY ):-  $YYY$  is  $Y + 1$ , figure( NP, X, YYY. Z, NX, NY).  $set$ <sub>npa</sub> $(A, B, C) := B > C$ , A is B.  $set\_npa(A, B, C) := A$  is  $C$ . too<sub>-</sub>few( Mnum, Sel, Inter, *NP)*  $\leftarrow$  /\* Too few is evoked when underflow occurs \*/ killjoadamta( Mnum *),* kill **-**sugg( Mnum *)* princ\_load( Mnum, Sel, Inter. Lode, Fuse ), 540 std\_load\_amts( Lode, Amt ), weapon( Lode, AmtAvail) AmtNeeded is **NP** \*Amt, AmtAvail **>** AmtNeeded, assert( load amt( Mnum, Lode, Fuse, AmtNeeded *))* assert( suggmiss( Mnum, Lode, Fuse. AmtNeeded, **NP** *))* too-few( Mnurn, Sel, Inter, NP) **:** princ<sub>io</sub>load( Mnum. Sel. Inter. Lode, Fuse *)*,  $\frac{1}{550}$ assett( load amt( Mnum. Lode, Fuse, **0** *))* too-few( **A,** B, *C,* **D ).** more\_calculations( Mnum, Mloc. Mstart, NP, Sel, Inter, Comp) :calc\_20( Mnum, NP ),<br>not( load\_amt( Mnum.\_\_0 ) ),nl,nl,nl, write(" *Ewe* **is a suggestion for** implesenting mission 1',Mnum),nI, -----").nl.nl. suggest( Mnum), **560** lisp( Ans, assumission ), finally\_implement( Ans, Mnum, Sel, Inter, NP-), amert\_if\_necessary( Ans, Mnum, Mloc, Sel, Mstart, NP, Comp ). more\_calculations( Mnum, Mloc, Mstart, NP, Sel, Inter, Comp ) :- /\* Not enough of weapon \*/ report failures( Mnum ), excuse( Mourn, **Sel,** later, Camp, **NP),** Τ. finally\_implement(2, Mnum, Sel, Inter, NP). 570 load..20( Maum, **NP** *)* **:** std\_load\_amts( mm20, Amt ), weapon(mm20, Old ), SP is Amt\*NP. NewAmt is **Old - SP,** replace( weapon(mm2O,Old), weapon(mm2O,NewAmt) ) assert\_if\_necessary( 1, Mnum, Mloc, Sel, Mstart, NP, Comp *)* :assert(mission( Mnum, Mloc, Sel, Mstart, NP, Comp )), san usplanes( X ), asplanes( Z ), miscount( R ),<br>Y is  $X - NP$ . W is  $Z + NP$ . S is  $R + 1$ .  $W$  is  $Z + NP$ ,  $S$  is  $R + 1$ , replace( uaplanes(X), uaplanes(Y) ),

*14:57 Apr 19 1990 Page 11 of /users/masi/gurright/ lonnie/ ges.mprolog* 

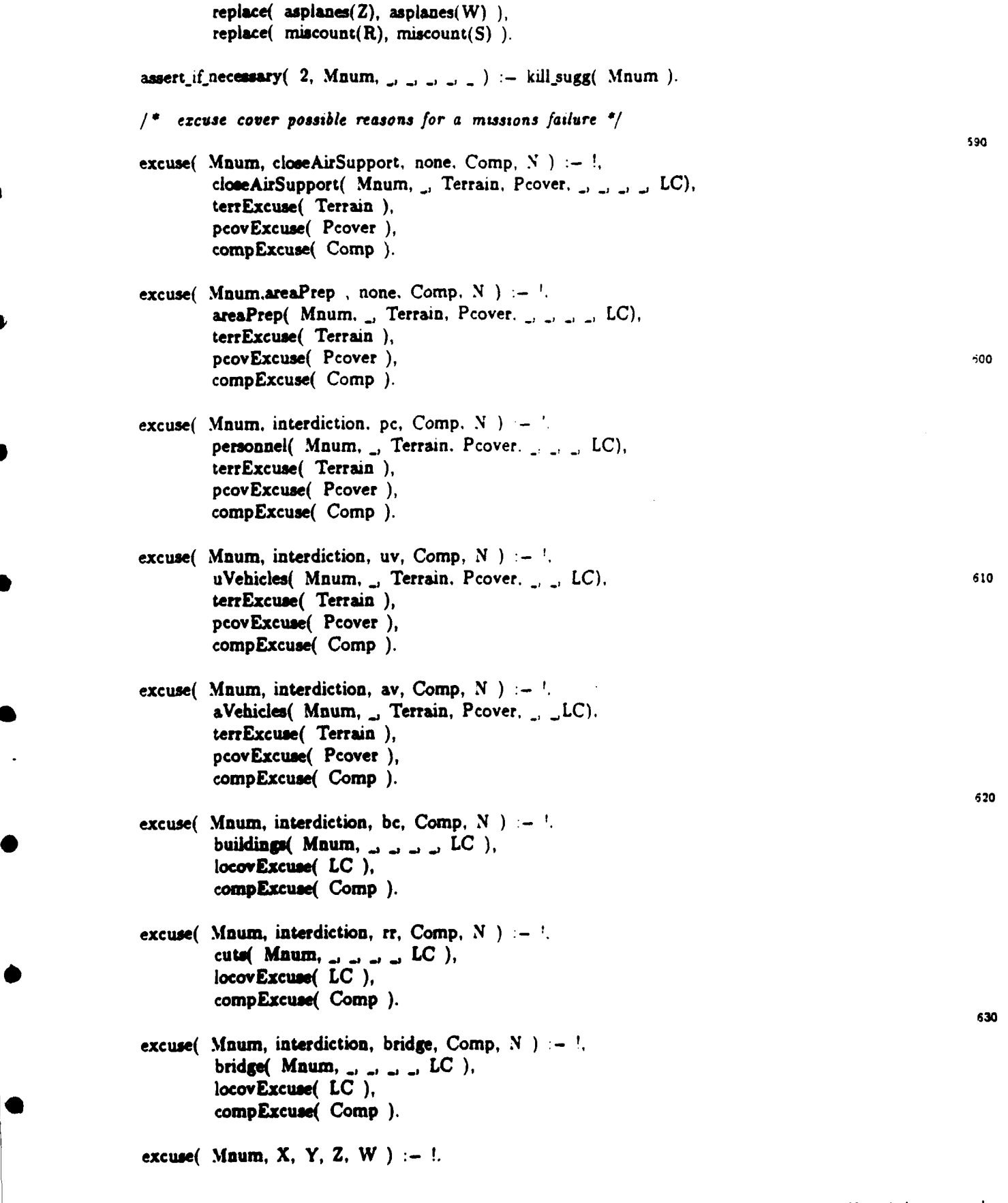

*14:57 Apr 19 1990 pale 12 of /s.rsmal/ fvflgt/03 / ge. mprolof*

```
cornpExcuse( 0 )
compExcuse( I)
\text{complexcuse}(2). \blacksquarecomplexcuse(3) := nl, write("Attempting to drop completion percentage may aid you.").
compExcuse(4) \leftarrow nl. write("Attempting to drop completion percentage can aid you.").
compExcuse( 5 ) := nl, write("Attempting to drop completion percentage will aid you.").
terrExcuse(mountains) :- nl. write("Mountainous terrain makes completion level difficult.").
terrExcuse(open).
terrExcuse(hilly).
pcovExcuse(open).
p_{\text{cov}}(s). isotophysically in the set of s isotophysical problem in the set of s isotophysical problem in the set of s isotophysical problem in the set of s isotophysical problem in the set of s isotophysical
pcovExcuse(jungle) al. write('Ieavy foliage makes completion level difficult.").
pcovExcuse(urban) :- nl, write("Urban cover makes completion level difficult.").
locovExcuse(1).
locovExcuse(2).
locovExcuse(3) :- nl. write("Haze/Heavy Rain/Fog Patches make completion level difficult."'.
locovExcuse(4) :- nl, write("Dense Fog/Smoke make completion level very difficult.").
calc 20( Mnum, NP ) \rightarrow / / Find amount of 20mm needed to implement mission ^*/std<sub>l</sub>oad_amts( mm20, Amt ),
                                                                                             560
        AmtNeeded is NP * Amt.
        weapon( mm2O, AmtAvail)
        AmtNeeded =< AmtAvail,
        assert( sugg_miss(Mnum, mm20, impact, AmtNeeded, NP)).
calc.20( Mourn, NP) :
        assert( load\_amt(Mnum, mm20, impact, 0) ).
calc<sub>load_amts( Maum, NP) \cdot /* Find amount of any weapon needed to implement mission <sup>*</sup>/</sub>
        loadpc( Mnum, Load, Fuse, P ), 57
        retract( loadpc( Mnum, Load, Fuse. P ))
        t.
        X is PONP,
        round(X,Y),
        add_new_tot( Mnum, Y),
        gtd-joad.amts( Load, AmtStd)
        AmtNeeded is Y*AmtStd, / /* Y is # of planes */
        load_and_suggest( Mnum, AmtNeeded, Load. Fuse, Y ),!,
        calc_load_amts( Mnum, NP).
                                                                                             580
calc.load_amts( Mnum, NP).
sddnew.tO&( M, 0 )
add.newtot( M, X)
        new_pl_amt( M, Y ),
        2 is X + Y.
        replace( new\_pl\_amt(M,Y), new\_pl\_amt(M,Z) ).
```
ı

**14:37 Apr 19 1990** Pa,. *1S* **of** /vacru/ msaI/ wrft/Ioasu/elc. mprolog

 $add\_new\_tot( M, X ) := assert( new\_pl\_amt( M, X )$  ).  $500$ load\_and\_suggest( Mnum, AmtNeeded, Load, Fuse, 0 ). /\* do not assert 0 planes !!! \*/  $load\_and\_suggest($  Mnum, AmtNeeded, Load, Fuse, Y) :weapon( **Load,** AnnAvail), bk\_amt( Load. Used ), <br>Total is Used + AmtNeeded. /\* (if weapon uses with different fusing. Total is **Used** *+* AmtNeeded, */* **\*** *(if* weapon *uses* with, different *fusings) I/* Total *=<* ArntAvail. replace( bk\_amt(Load.Used), bk\_amt(Load.Total)), assert\_load\_and\_sugg( Mnum, AmtNeeded, Load, Fuse, *Y*). **700** assert\_load\_and\_sugg( Mnum, AmtNeeded, Load, Fuse, Y) :load\_amt( Mnum, Load, Fuse, Other\_Amt ), sugg miss( Mnum, Load, Fuse,  $Old_Amt$ , OY), *NY* is  $OY + Y$ ,  $/$  */\* Changing #'s in case weapon already asserted \*/*<br>Total,Amt is Other.Amt + AmtNeeded, replace( load\_amt( Mnum. Load. Fuse, Other\_Amt ), load\_amt( Mnum, Load, Fuse, Total\_Amt ) ), replace( sugg miss( Mnum. Load. Fuse. Other Amt, OY ), sugg\_miss( Mnum, Load, Fuse. Total\_Amt, NY )).  $710$ assert load\_and\_sugg( Mnum, AmtNeeded, Load. Fuse,  $Y$ ) :assert( load\_amt( Mnum, Load. Fuse, AmtNeeded )), assert( sugg\_miss( Mnum, Load, Fuse, AmtNeeded, Y )). load\_and\_suggest( Mnum, AmtNeeded, Load, Fuse. *Y*) :assert( load\_amt( Mnum, Load, Fuse, 0 ) ). report-failume( Mnurn **) :** load\_arnt( Mnum, Load, <sub>-</sub>, Amt), **Amt**  $> 0$ ,  $\frac{720}{20}$ retract( load\_amt( Mnum, Load, \_, Amt ) ); report\_failures( Mnum ). report\_failures( Mnum ) :load\_arnt( Mnum, Load, \_, Amt), Amt  $= 0$ , name\_of(Load, WeaponName), write("Not enough ", WeaponName," to implement mission ", Mnum), retract( load\_amt( Mnum, Load, <sub>\_</sub>, Amt )), repontfaluru( **Maun) -.<sup>30</sup>** report-failures( **Mourn).** finally implement(  $1$ ,  $M$ ,  $S$ ,  $I$ ,  $NP$  ) :load\_20( Mnum, NP ), actually  $load( M )$ . actuallyjoad( Mourn)  **load\_amt( Maurn, Load, Fuse, Amt),**<br>Amt > 0 <sup>740</sup> Amt > 0, weapon $($  Load,  $X$ ),  $Y$  is  $X - \text{Ant}$ ,

ł

 $\mathbf{I}$ 

*14:5 7 Apr 19 1990 Pate 14 of* /wasu/ mutgwiight/ **101s/** *ge:. mplrolof*

```
replace( weapon(Load.X), weapon(Load.Y) ),
         retract( load amt( Mnum. Load. Fuse, Amt ))
         actually_load( Mnum ).
actuallyjoad( Mnum ).
finaily.implement( 2, M, S, 1, SP)
        deletemtype( M, S, I ), the contract of the contract of the contract of the contract of the contract of the contract of the contract of the contract of the contract of the contract of the contract of the contract of the 
        count( X)
         2 is X - 1,
         replace(count(X), count(Z)),
         kiiljoadpc( M ),/* Remove all scratch work for missin I/
         killspugg( M ),
         kill_loadamts(M).
kill loadpc( M ) :- loadpc( M, \ldots, retract( loadpc( M, \ldots, \ldots)), kill loadpc( M).
killjoadpc( M )
                                                                                                     750
kill_loadamts( M ) :-
        load\_amt( M_{\text{max}}),retract( load\_amt( M. , , , , , )),
        kill loadamts( M).
kill loadamts( M ).
kfllspugg( Mi ) :-
         \texttt{sugg\_miss}(\ M, \Box, \Box)retract( sugg_miss( M, <sub>1-1-1-</sub>) ), \frac{1}{2}kill sugg( M).
kill_sugg( M ).
deletemiype( M, interdiction, pc ) :- retract( personnel( M_{\text{velocity}} ) ).
deletemtype( M, interdiction, uv ) :- retract( uVehicles( M, \Deltadeletemtype( M, interdiction, av ) :- retract( aVehicles( M.
deletemtype( M, interdiction, bc ) :- retract( buildings( M., \ldots) ).<br>deletemtype( M, interdiction, rr ) :- retract( cuts( M., \ldots) ).
deleterrype( M. interdiction, bridge ) retract( bridge( %.I._, 780
deletemtype( M, closeAirSupport, none ) :- retract( closeAirSupport( M_{\text{relational}} )).
deletemtype( M, areaPrep, none) :- retract( areaPrep( M_{\text{intra}}) ).
deletemtype( M, on24HrAlert, none ) :- retract( on24HrAlert( M, ) ).
std load_amts( cb, 16 ). \qquad /* in fours */
std<sub>_</sub>load_amts(mm20, 2000).
std_load_amts( hd500, 20 ).
stdjoad.aauts( IdWG, 24 )
std load_amts( m750, 16 ).
std<sub>1</sub> load_amts( m2000, 4 ). \frac{1}{2}std load amis( napalm. 12).
std_load_amts( atg, 24 ). /* in sizes */
                  /* pnmcj..d( Set lager, loe, Fuse) '
         \primeprinc<sub>load</sub>( M, interdiction, pc, hd500, impact ).
```
Þ

14:57 Apr 19 1990 *Page 15 of / users/masi/gwright/lonnie/gez.mprolog* 

princ load( M. interdiction, uv, atg. impact ). princ load( M, interdiction, av, atg, impact ). princ-load( $M$ , interdiction, bc. Lode, Fuse) :buildings( M, \_, Mats, \_, \_, \_, ), **pla~appwopo(** bc, **Mats,** Lode. Fuse **).00o** princ\_load( M, interdiction, rr, Lode, Fuse ) :cuts( **W, -, Mats, -, -, - )** pla,,appropo( rr, Mats, Lode, Fuse **)** princ\_load( M, interdiction, bridge, Lode, Fuse ) :bridge( **M, ,** Mats, **-. , ),** plaappropo( bridge, Mats, Lode, Fuse **)** princ\_load( M, closeAirSupport, none, hd500, impact ). princjload( **M,** areaPrep, none, m750. delayed **).** princ-load( M, on24HrAlert, none, **hd500,** impact **)** pla-appropo( **be,** wood, napalm. impact **)** plaappropo% be, rhut, m750. proximity **)** pla\_appropo( bc, brick. m2000, proximity ). **p** plaappropo( bc, rc, rn2000, delayed **)** plaappropo( rr, **1,** m2000, delayed **)** pla..appropo( **fr,** 2, m750, impact **).820 piaappropo(** rr, **3,** mT50, impact **)** pla appropo( bridge, wood, m750, impact). pkaappropo( bridge, concrete, m2000, delay **)** pla-appropo( bridge, steel, m2000, impact **)** missionNum(Mnum) count(X), Mnum is  $X + 1$ ,  $\text{node}(\text{mission}(\text{Mnum}, \text{min}))$ ,  $\text{830}$  $replace(count(X),count(Mnum)).$ missionNum(1).

process(5, quit) :- write('Quit').

400

310

820

14:57 Apr 19 1990 **Page 16 of /users/masi/gwright/lonnie/gez.mprolog** 

 $($ /users/masl/gwright/lonnie/static.mprolog)

```
level(complete, 5, "90 - 100\%").
level(complete. 4,"75 - 89%").
level(complete, 3,"60 - 74%").
level(complete, 2,45 - 59\%").
level(complete, 1, "20 - 44X").
level(complete, 0,"100%").
location(Loc) :=nl, write('Where are the planes to be based? '),
         read(Loc),nl.
                                                                                                     : 9process(2, 0) :-
                          /* Make changes to missions */
         write('Change mission'), nl,nl.
         miscount(Nmiss),
         Nmiss > 0.
         write('There are ',Nmiss), write(' mission(s) in the database.'), nl, nl,
         listmissions.
         ask('Which mission would you like to change (enter number):'.MN),
         show Mission(MN),
         lisp(Which.attribute),
                                   nl.
                                                                                                     29
         process2(MN, Which).
process(2, 0) :- miscount(Nmiss), Nmiss = 0, nl, write("There are no planned missions!!!"), nl.
process(2, 0) := \mathbf{nl}, write('nission not changed...'), nl.
continue(M) :-
        \text{mission}(M, \Box \Box \Box \Box \Box).write('few Mission Status: Mission '.M),nl.nl.
         shownMission(M).30
continue(M).process2(M,none).
process2(M, del) :-
                          /* Delete this mission \gammareturn weapons(M),
         remove_book_keeping(M),
         miscount(X), Y is X - 1,
         replace(miscount(X), miscount(Y)),
                                                                                                     40
         \text{retract}(\text{mission}(M, \dots, \dots)).return_weapons(M) :-
         pull_and_replace_loads(M),!,
         return_weapons(M).
return_weapons(M):-
        mission( M, ____NP, ),
         uaplanes(X),
                                                                                                      50
         Y is X + NP,
         replace( uaplanes(X), uaplanes(Y)),
         asplanes(R),
         S is R - NP.
```
D

### (/users/masl/gwright/lonnie/static.mprolog)

```
replace(\alphaasplanes(R), asplanes(S)).
pull and replace_loads(M):-
         sugg miss(M, Lode, Fusing, Amt, -).!,weapon(Lode, Old).
         New is Old + Amt.
         replace( weapon( Lode, Old ), weapon( Lode, New ) ),
                                                                                                        50
         retract( sugg miss( M. Lode, Fusing, Amt, _ ) ).
pull_and_replace_loads(M):- fail.
remove_book_keeping(M) :-
         mission(M, Type, ...),removeTypeAttr(M,Type).
                         \frac{1}{2} Change location name of this mission \frac{1}{2}process2(M, loc) :-
         ask("Enter new mission location". Nloc), nl.
                                                                                                        \overline{\phantom{a}}mission(M, W, X, Y, Z),replace(mission(M, _, W, X, Y. Z), mission(M, Nloc, W, X, Y, Z)),
         \text{continue}(M).
process2(M,time) :- \qquad /* Change time of this mission */
         ask("Enter new mission start time", Time), nl,
         mission(M,W,X, Y, Z),replace(mission(M,W,X, Y,Z), mission(M,W,X,Time,Y,Z)),
         \text{continue}(M).
                                                                                                        80
process2(M,cmp) :=\frac{1}{2} Change desired completion \frac{1}{2} for this mission \frac{1}{2}mission(M,W,X,Y,Z, ),
         not(on24HrAlert(M, )),
         lisp(CP,compperc),
         return_weapons(M),!,
         miscount(J), K is J - 1,
         replace(miscount(J), miscount(K)),
         retract(mission(M, W, X, Y, Z, ...)),
         resetbk.
                                                                                                         90
         type inter(M,X,Inter),
         asignPlanes(M,X,Inter,CP, NP),!,round(NP, NPlanes ),!,
         implement_mission( M, W, Y, NPlanes, X, Inter, CP ),
         \operatorname{continue}(M).
\mathsf{process2(M,cmp)}:=on24HrAlert(M).
         write('Completion percentage for 24 Hour Alert can only be 100%.').
                                                                                                        100
process2(M,cmp) :- write("Error in changing mission", M), nl.
type_inter(M, areaPrep, none).
type inter(M, on24HrAlert, none).
type_inter(M, closeAirSupport, none).
type_inter(M, interdiction, pc) :- personnel(M<sub>urrrrrrun</sub>).
type inter(M, interdiction, uv) :- uVehicles(M.
```
Page 2 of / users/masl/gwright/lonnie/static.mprolog

### (/users/ mas I/gwright **/lo** nnie/st at ic. rnpro log)

```
type inter(M, interdiction, av) :- aVehicles(M, \ldots, \ldots, \ldots).
type inter(M, interdiction, bc) :- buildings(M.<sub>persen</sub>).
type_inter(M, interdiction, rr) :- cuts(M_{\text{Julgeal}}).
type<sub>i</sub>inter(<b>M</b>, interdiction, bridge) := bridge(<b>M</b>, <sub>i</sub>,<sub>j</sub>,<sub>j-1</sub>).type inter(M, X, Y) :- write('error finding mission type : \text{ }\text{'}\text{,}X\text{),}m).
\mathbf{removeTypeAttr}(\mathbf{M},\mathbf{interdiction}) \ := \ \mathbf{personnel}(\mathbf{M}_{\mathsf{GALL},\mathsf{GAL}},\mathsf{interKill}(\mathbf{M}.\mathsf{pc}).removeTypeAttr(M,interdiction) :- uVehicles(M_{\text{up}-\text{up}-\text{up}}),interKill(M, uv).
removeTypeAttr(M,interdiction) :- aVehicles(M_{\text{J}},interKill(M,av).
removeTypeAttr(M,interdiction) :- buildings(M_{1,2,3,3}),interKill(M,bc).
\mathbf{removeTypeAttr}(\mathbf{M},\mathbf{interdiction}) \ \mathrel{\mathop:}= \ \mathbf{cuts}(\mathbf{M}_{\mathbf{GALL}}), \mathbf{interKill}(\mathbf{M},\mathbf{rr}).removeTypeAttr(M,interdiction) \cdot bridge(M, \cdot,,,,,,,),interKill(M, bridge).
\text{interKull}(M, pc) := \text{retract}(\text{personnel}(M, \text{inomial})).
interKill(M, uv) :- retract(uVehicles(M,interKill(M,av) :- retract( aVehicles( M, _{(a_1, a_2, a_3, \ldots, a_n)}).<br>inter Kill(M, bc) :- retract( buildings( M, _{(a_1, a_2, a_3, a_4)}).
interKill(M,rr) := <b>retract(cuts(M, \ldots))</b>.inter Hill(M,bridge) := retract(bridge(M, p_{n-1-1-1})).
removeTypeAttr(M.areaPrep) :- retract(areaPrep(M<sub>yi-i-i-i-i-i</sub>)).
removeTypeAttr(M,closeAirSupport) :- retract(closeAirSupport(M<sub>undebury</sub>)).
removeTypeAttr(M,on24HrAlert) :- retract(on24HrAlert(M<sub>1</sub>)).
                                                                                                                                    130
process(3,0) :- lisp(Selection,selectStatus), process3(Selection).
process3(1) \cdot – / <sup>*</sup> Check status of planes */
           uaplanes(X1),smplanes(X2),bdplanes(X3),mfplanes(X4),asplanes(X5),
           nl,nI,nl,
           write('planes unassigned : ', X1), n1,write('planes on scheduled maintenance:'.X2),nl,
           write( 'planes with battle damage : ',X3),nI,
           write('planes completly malfunctioning: ',X4),nl,
           write('planes assigned to missions : ',X5),nl, (40 - 40)write('{}_{\texttt{unim} \texttt{unim} \texttt{unimTot is X1+X2+X3+X4+X5,
           write('Total number of planes \cdots'.Tot),nl,process(3,0).
\frac{1}{2} (b) \frac{1}{2} : \frac{1}{2} i \frac{1}{2} l \frac{1}{2} check weapon status */
           write(' Veapon Status Report'),nl,<br>write('--------------------------'), nl,
           wmap0, wmap1, wmap2, wmap3, wmap4, wmap5, wmap6, wmap7, process(3,0).150
weap0 :--
           weapon(mm20, Amt20),
                                                           '), write(Amt20),
           write('20mm:
           write(' rounds in supply'), nl.
weapl :-
           weapou(cb, AmtCB),
           write('Cluster bombs: '), write(AmtCB),
           write(' rounds is, supply'), nl.
weak: -weapon(hd500, Amt500HD),
```
**14:57** *Apr 19 IM~* **pate 3 of/ wse/M41/ #nit/** es te/ static. Mptolov

### $($ /users/masl/gwright/lonnie/static.mprolog)

```
write('500 ED: '), write(Amt500HD), \frac{1}{100}write(' rounds in supply'), nl.
weap3:-
       weapon(ld500, Amt500LD),
       write('500 LD: ), write(Anti500LD),
       write(' rounds in supply'), al.
weap4 :-
       mean(m750, Amt750),write( '750: '), write(\text{Amt750}),
       write(' rounds in supply'), al.
weak -170weapon(m2000, Amt2000),
       \text{write}(\cdot 2000: \qquad \qquad \cdot), \text{ write}(\text{Ant2000}),write(' rounds in supply'), al.
weak -weapon(napalm, AmtNapalm),
       write('Iffpals (200 gal): 1), write(AmtNapalm),
       write(' rounds in supply'), nl.
WeaP7 :
       weapon(atg,Amt),
       write('Air to ground: \qquad'), write(Amt), \qquadwrite(' rounds in supply'), nl.
process3(3) :
       miscount(Mcount).
       Mcount > 0,
       wirite('There are 1), write(Mcount),
       write(' planned missions: "),n1,isitnissions,
       write( 'hich mission number? )
       read(M),
       showMission(M),
                                                                                     190
       process(3,0).
process3(3) :
       miscount(Mcount),
       Mcount = 0.
       writo( 'No plauned missions at this time... '),n1.
process3(3) :- write('Supply an existant mission next time').
showMission(M) :-
                                                                                     200
       mission(M, Loc, Type, ST, NP, Comp),
       write('Nission type: '), write(Type), nl.
       write('Hission location: '), write(Loc), nl,
       write('Nission start time: '), write(ST), nl,
       write('I'mber of Planes Assigned : '), write(NP), nl, nl,nl,
       suggest( M ),
       Ievel(complete,Comp,X),
       write('Completion level ',X), pl, nl.
showMission(M) :- write('Ho record of mission',M), fail. 210 210
listmissions :-
```
14:57 Apr 19 1990 **Pege 4 of /users/masi/gwright/lonnic/static.mprolog** 

 $($ /users/masi/gwright/lonnie/static.mprolog)

```
mission(X, Y, Z),
         print_out(X, Y),fail.
listmissions :- nl.
print_out(X, Y) :-!.
         write(X, \cdot)220process3(4).
                 \frac{1}{2} quit status check \frac{1}{2}process(4, 0) :-
                        \frac{1}{2} make changes to databases \frac{1}{2}write('Change database'), nl,
         write('Enter password: '),
        read(Password),password(Password),
        lisp(Selection.menu4),
        process4(Selection).
                                                                                                     230
process(4, 0) :- write('Invalid password').
password(secret).
changePassword :-
        ask('Enter old password', OP), nl,
        <sub>p</sub>assword(OP),</sub>
        ask('Enter NEW password', NP), nl,
        replace(password(OP), password(NP)).
                                                                                                     240
changePassword :-
        write('Password not changed... error on entry').
process4(0):-
        changePassword.
                           /* Change plane amounts */
process4(1) :-
        lisp(Pick,menu41),
        process41(Pick).
                                                                                                     250
procedure41(ua) :=uaplanes(X),
         write('There vere ',X), write(' planes unassigned.'),nl,
         ask('Input the number of planes that will now be unassigned:',N),
        replace(uaplanes(_), uaplanes(N)).
process41(sm) :-
        \mathbf{suplanes}(X),write('There vere ',X), write(' planes on scheduled maintenance.'), n\mathbf{i},
                                                                                                    260
        ask('Input the number of planes that will now be on scheduled maintenance:',N),
        replace(smplanes(_),smplanes(N)).
procedure41(bd) :=bdplame(X),
```
Page 5 of / users/masi/gwright/lonnie/siatic.mprolog

 $($ /users/masl/gwright/lonnie/static.mprolog)

```
write('There vere ',X), write(' planes with battle damage.'), nl,
        ask('Input the number of planes that will now have battle damage:'.N),
        replace(bdplanes(.), bdbanes(N)).process41(mf):-
                                                                                                270mfolanes(X),
        write('There vere ',X), write(' planes malfunctioning.').nl.
        ask('Input the number of planes that will now be malfunctioning:'.N).
        replace(mfplanes(), mfplanes(N)).
process41(none) :-
        lisp(Selection.menu4),
        process4(Selection).
process4(2) :-
                                                                                                280lisp(Sel,loadtype),
        process42(Sel).
addchange(Type,add) :-
        mean(Type, X),ask('Input number of units to add: ',Amt),nl,
        Y is X + Amt,
        replace(\text{weapon(Type}, X), \text{weapon(Type}, Y)).addchange(Type,change) :-
                                                                                                 290
        ask('Input number of units: '.Amt).nl.
        replace(weapon(Type,),weapon(Type,Amt)).
addchange(Type,neither) :- write('Ho change made.'),nl.
                       \frac{1}{2} change weapon amounts \frac{1}{2}process42(mm20) :-
        mean(mm20, X),write('There are '.X), write('rounds of 20mm.').
        lisp(Choice,addorchange),
        addchange(mm20,Choice).
                                                                                                 300
process42(cb) :-
        weapon(cb,X),write('There are ',X), write(' Cluster-Bombs.'),
        lisp(Choice,addorchange),
        addchange(cb,Choice).
process42(hd500) :-
        weapon(hd500,X),
        write('There are ',X), write(' 500 HD').
                                                                                                310
        lisn(Choice,addorchange),
        addchange(hd500,Choice).
process42(ld500) :-
        weapon(ld500, X),
        write('There are ',X), write(' 500 LD.').
        lisp(Choice,addorchange),
        addchange(ld500,Choice).
```
# (/users/masl/gwright/lonnie/newrules.mprolog)

 $\sqrt{ }$ Format of file:

Plane Assignment Rules

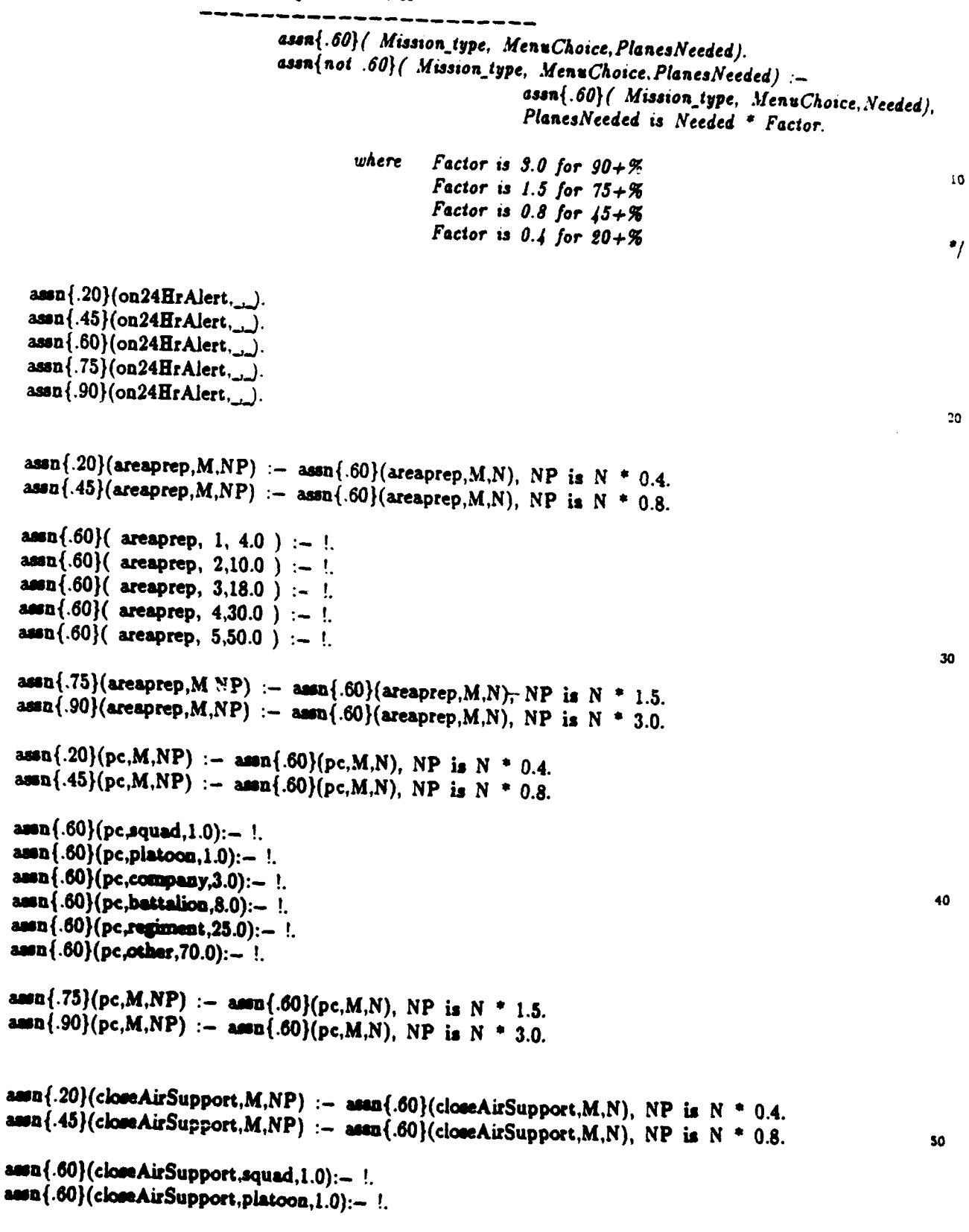

14:57 Apr 19 1990

Page 1 of / users/masl/gwright/lounie/newrules.mprolog

 $\mathbf{I}$ 

I

 $\mathbf{D}$ 

# (/users/masl/gwright/lonnie/newrules.mprolog)

assn{.60}(closeAirSupport,company,3.0):- ! assn{.60}(closeAirSupport,battalion,8.0):- ! assn{.60}(closeAirSupport.regiment.25.0):- !. assn{.60}(closeAirSupport,other,70.0):- !. assn{.75}(closeAirSupport,M,NP) :- assn{.60}(closeAirSupport.M,N), NP is N \* 1.5. assn $\{.90\}$ (closeAirSupport,M,NP) :- assn $\{.60\}$ (closeAirSupport,M,N), NP is N \* 3.0. 60 assn ${.20}(uv, M, NP) :=$  assn ${.60}(uv, M, N)$ , NP is N \* 0.4. assn $(.45)(uv, M, NP)$  :- assn $(.60)(uv, M, N)$ , NP is N \* 0.8. assn $\{.60\}$ (uv,5,24.0):-!.  $\text{assn} \{.60\}(\text{uv}, 4.8.0) := 1.$  $\text{atan} \{.60\}(\text{uv},3,5.0):=$  !. assn $\{.60\}$ (uv,2,4.0):-!.  $\text{ason} \{.60\}(\text{uv},\text{i},2.0):=$  ! assn $\{.75\}$ (uv,M,NP) :- assn $\{.60\}$ (uv,M,N), NP is N \* 1.5.  $70$  $\text{assn}(.90)(uv, M, NP) := \text{assn}(.60)(uv, M, N)$ . NP is N \* 3.0. assn $(.20)(av,M,NP) :=$  assn $(.60)(av,M,N)$ . NP is N \* 0.4.  $asan(.45)(av,M,NP) := asan(.60)(av,M,N), NP is N * 0.8.$ assn $\{.60\}$ (av,0,0.0):-!  $\frac{1}{2}$ .60}(av,1,3.0):- !.  $\texttt{assn}$ {.60}( $\texttt{av},2,6.0$ ):- !. assn $\{.60\}$ (av,3,12.0):-! 80  $\texttt{ason} \{.60\}(\texttt{av},4,20.0):=$  !.  $\text{atan}\{-75\}(\text{av}, M, NP) := \text{asan}\{-60\}(\text{av}, M, N), NP \text{ is } N = 1.5.$  $\text{assn}(.90)(av, M, NP) := \text{assn}(.60)(av, M, N), NP \text{ is } N^* \cdot 3.0.$ assn $\{.20\}$ (bc,M,NP) :- assn $\{.60\}$ (bc.M,N), NP is N \* 0.4.  $ann(.45)(bc,M,NP) :=$   $asan(.60)(bc,M,N)$ , NP is N \* 0.8.  $aosh(.60)(bc,1,2.0):=$  !. 90  $a\sin\{.60\}$ (bc,2,4.0):-!.  $a=a[.60)(bc.3,8.0):=$  !  $\text{area}(.60)(bc,4,16.0):=$  !.  $aosh(.60)(bc,5,24.0):=$  !.  $\frac{1}{2}$  (.60}(bc, 6, 30.0):-!  $\text{ann} \{.75\}(\text{bc}, M, NP) := \text{ann} \{.60\}(\text{bc}, M, N), NP \text{ is } N = 1.5.$  $\text{atan}(.90)(bc, M, NP) := \text{asan}(.60)(bc, M, N), NP \text{ is } N = 3.0.$ 100  $\text{atan} \{.20\}(\text{rr},\text{M},\text{NP}) := \text{asan} \{.60\}(\text{rr},\text{M},\text{N}), \text{ NP is N * 0.4}.$  $\text{ann}(.45)(\text{rr},M,NP) := \text{ann}(.60)(\text{rr},M,N), \text{ NP is } N = 0.8.$  $\text{ann}\{.60\}$ (rr,1,2,0):-!. amn $\{.60\}$ (rr,2,2.0):-1.

14:57 Apr 19 1990

```
assn\{.60\}(rr,3,4.0):-!
   assn\{.60\}(rr,4,6.0):-!
   \text{ann} \{.75\}(\text{rr},\text{M,NP}) := \text{asan} \{.60\}(\text{rr},\text{M,N}), \text{ NP is N} = 1.5.\text{atan}(.90)(\text{rr},\text{M},\text{NP}) := \text{asan}(.60)(\text{rr},\text{M},\text{N}), \text{NP is N} = 3.0.110
  assn\{.20\}(bridge, M,NP) :- assn\{.60\}(bridge, M,N), NP is N * 0.4.
  assn\{.45\}(bridge, M,NP) :- assn\{.60\}(bridge, M,N), NP is N * 0.8.
  \text{atan} \{.60\}(\text{bridge}, 1, 2.0): - 1.\frac{1.60}{0.60} (bridge. 2.2.0): - !
  assn\{.60\}(bridge, 3, 4.0): -!.
  assn\{.60\}(bridge, 4, 6.0): - !.
                                                                                                                        120aosh(0.60)(bridge.5.8.0) = 1.assn{.75}(bridge, M,NP) :- assn{.60}(bridge, M,N), NP is N * 1.5.
  assn{.}90}(bridge, M,NP) :- assn{.}60}(bridge, M,N), NP is N * 3.0.
 assupe( 5, X, Y, Z ) :- assn\{.90\}(X, Y, Z).
 assupc( 4, X,Y,Z ) :- assu(.75)(X,Y,Z).
 assure( 3, X, Y, Z ) :- assn\{.60\}(X, Y, Z).
 assupe( 2, X,Y,Z ) :- assu\{.45\}(X,Y,Z).
                                                                                                                        130
 assure( 1, X, Y, Z ) :- assu\{.20\}(X,Y,Z).
 \prime^*assigning additional aircraft for various factors:
 ^{\bullet}extra_assu(anti_air,1,0).
                                           \frac{1}{2} Anti-aircraft guns */
extra_3ausn(anti_2air,2,1).
extra_assn(anti_air,3,2).
                                                                                                                        140extra_assn(anti_air.4.4).
extra_assn(anti_air,5,7).
extra_aesu(sammaites, 1,0).
                                          1^* Surface to Air missile sites */
extra_assn(sammites,2,1.5).
extra_assn(sammites,3,3).
extra_acon(cauntites,4,5).
extra_assn(segmaites.5.10).
extra_assn(locover,1,1).
                                          1<sup>e</sup> Low altitude cover <sup>e</sup>/</sup>
                                                                                                                       150
extra_assn(locover,2,1.125).
extra_assn(locover.3.2.0).
extra_assn(locover,4,2.5).
extra_assn(terrain,open,1).
                                          1^* Terrain type *extra_assn(terrain,hilly,1.3).
extra_assn(terrain, mountains, 2).
extra_assn(cover,open,1).
                                         /* Protective cover type */
14:57 Apr 19 1990
                                                           Page 3 of /users/masi/gwright/lonnie/newrules.mprolog
```
(/users/masl/gwright/lonnie/newrules.mprolog)

```
extra_assn(cover,sb,1.25).
                                                                                                      160
extra accn(cover jungle, 1.5).
extra_assn(cover,urban,1.8).
extra_assn(avehics,0,0).
                                    /* number of armoured vehicles */
extra_assn(avehics.1.3).
extra_assn(avehics,2,6).
extra ausn(avehics.3.14).
extra_assn(avehics,4,20).
aasign avs(AV, Nplane) :- !, extra asa(avebics, AV, Nplane).170assign std factors(AA,SS,Nplanes) :- \ell^* assign values for these typical mission factors */
         extra_assn(anti_air,AA,A),
         extra_assn(samsites, SS, S),
         Nplanes is A + S.
compute_terr_factors(Terr,Cov,LC,Factor) :- /* Multiplying factors to number of planes */
         Ţ,
                                                                                                       180
        extra_aesn(terrain,Terr,T),
        extra_aesn(cover,Cov,C).
         extra_assn(locover,LC,L),
        X is T * C,
        Factor is X + L.
\primeLoad assignments :
         loads will be made into a database, since lists are so difficult
         to implement. The tuples added to the database will follow this
                                                                                                       190
         general rule:
                  load_missiontype(Mnum, Spossible factors) :-
                                    assert/ loadpc/ Mnum. Load, Fusing, \mathcal{K}z ) ),
                                    assert( loadpc( Mnum, Load, Fusing, %z ) ).
         where Muum is a mission number, possible factors include materials,
                                                                                                       200
                                                                                                    */
         roadtypes, defensive positions, cover etc...
                                                                                                    •/
\prime^*cover_loads( Muum, Perc, CoverLevel )
cover_loads( M, P, open ) :-
        X is P/2.
       assert(loadpc( M, napalm, impact, X )),
       assert(\text{loadpc}(M, cb, impact, X)).
                                                                                                       210
cover_loads(M, P, sb) :-
        Y is P/3,
```
14:57 Apr 19 1990

ł

١

 $\lambda$ 

 $\lambda$ 

Page 4 of /users/masi/gwright/lonnie/newrules.mprolog

### $($ /users/masi/gwright/lonnie/newrules.mprolog)

```
assert(loadpc( M, napalm, impact, Y )).
        \alpha assert (loadpc (M. cb. impact, Y)).
        assert( loadpc( M, hd500, impact, Y ) ).
cover loads( M, P, jungle) :-
        Y is P/3.
        assert( loadpc( M, hd500, impact, Y ) ),
        assert(loadpc(M, m750, impact, Y)),
                                                                                                220
        assert(loadpc( M, m2000, impact, Y )).
cover_loads(M, P, urban ) :-
        X is P/2,
        assert(loadpc( M, m2000, impact, X )),
        assert(loadpc( M, atg, impact, X )).
\overline{I^*}defpos loads (Mnum, Perc, DPLevel)
                                                                                             \gamma230
defpos loads( M, P, none).
defpos loads( M, P, trenches ) :-
        X is P/2,
        assert(loadpc( M, hd500, delayed, X )),
        assert(\log\log(M, m750, \text{delayed}, X)).
defpos_loads(M, P, tunnels ) :- assert(loadpc(M, m2000, delayed, P)).
defpos loads(M, P, rcb) :-
                                                                                                240
        X is P/2,
        assert(loadpc( M, m2000, delayed, X )).
        assert(loadpc( M, m750, delayed, X )).
load_24hr( M ) :=assert( loadpc( M, napalm, immet, 0.40)),
        assert( loadpc(M, hd500, imp \therefore 0.40 ) ),
        assert(loadpc( M, atg, proximity, 0.20 ) ).
                                                                                                 250
load closeAir(M, P) :-
        A is .45*P, B is .10*P,
        assegt(aloadpc(M, napalm, impact, A)),
        assert(loadpc(M, hd500, impact, A)),
        assert( loadpc( M, cb, proximity, B ) ).
load_ap( M, P ) :=Y is P/3.
        assert(loadpc( M, cb, proximity, Y )),
        \alphassert( loadpc( M, m750, delayed, Y ) ),
                                                                                                 260
        aseert(loadpc(M, m2000,delayed, Y)).
/* interdiction loads (std) */
load pers(M, P) :-
        Z is P/4.
```
14:57 Apr 19 1990

Ì

Þ

O

Page 5 of / users/masi/gwright/lonnic/newrales.mprolog

### (/users/masli/gwright/lonnie/newrules.mprolog)

**auw(** Ioedpc( **M, hdSOO,** impact, Z *) ),* **au.t( losdpc(** M, **mu50,** impact, Z *) ),* **au~u(** loadpc( M, m200, impact, Z *) ),* assert( loadpc( M, cb, proximity, Z ) ). **270 load\_uv(** M, P *)* X **is** P/2, asert( loadpc( **M,** atg, impact, X **)** *),* assrt( loadpc( **M,** napalm, impact, X **)** *).* **lod.av( M, P ) :-** X **is** P/2, assert(  $\text{loadpc}( M, \text{atg, impact, } X )$  ), aserzt( loadpc( M, **ldSO0,** impact, X **)** *).* 280 loadcuts( **M,** P. **1):-** X is **P/2,** assert( losdpc( M, m750, delayed, X ) ), asse t( loadpc( M, m2000, delayed. X **)** *).* load\_cuts( M, P, 2 ) :-X is P/2, **assert(** loadpc( M, m750, impact, X ) ), **amat(** loadpc( **M,** atg, impact, X **)** *).* **250** lod..cuts( M, **P, 3** *)* X **is** P/2, amt( **loadpc(** M, m75O, impact, X *) ),* uset( loadpc( M, **atg,** impact, X **)** *).* **load.buildmts( M,** P, wood **)** ausert( loadpc( M, **napalm** impact, P *) ).* load buildmats( M, P, rhut ) :- $X$  is  $P/2$ , assert( loadpc( M, hd500, proximity, X ) ), 300 **aseart(** lodpc( **M,** m750, proximity, X **)).** load buildmats( M, P, brick) :-X is P/2, assert( loadpc( M, m750, proximity, X ) ), wam t( Imdpc( **M, 2o00,** proximity, **X)). loadbuilda\*( M,** P, **rc** *)* **:- Xb** P/2, **assurt(** loadpc( M, m750, delayed, X ) ), *moset*(*loadpc*(*M, m2000, delayed, X* ) ). **load\_bridgemate( M, P, wood) :-** 310 Y is **P/s,** awwt( **loedpc( M, dSOO, impuact, Y)),** assert( loadpc( M, m750, impact, Y ) ),  $\text{insert}(\text{loadpc}(\text{ M}, \text{ atg}, \text{ impact}, \text{ Y})).$ **losd.bridpmagu M, P,** coamcte) **:-** X **Is** P/2, Z **is** P/4, **sww(** lmodpc( **M,** m750, **deay,Z) ),**

ı

 $\overline{\phantom{a}}$ 

 $\overline{\phantom{a}}$ 

 $a$ sourt(loadpc( $M, m2000,$ delay,  $Z$ )) assert( loadpc( M, atg, impact, X ) ). load\_bridgemats( M, P, steel) :- $X$  is  $P/2$ ,  $Z$  is  $P/4$ ,  $\begin{array}{ll}\n\textbf{assert( loadpc( M, m750, delay, Z ))}, \\
\textbf{assert( loadpc( M, m2000, delay, Z ))}, \\
\textbf{assert( loadpc( M, atg, impact, X )}).\n\end{array}$ 

320

 $\overline{\phantom{a}}$